## **Практическое занятия №1**

(клиническое практическое занятие)

### **Тема: Анатомия глаза и орбиты. Функции зрительного анализатора. Особенности и методы обследования глазного больного**

### **Вопросы для собеседования:**

- 1. Анатомия орбиты (строение стенок, отверстия)
- 2. Анатомия защитного аппарата глаза (веки, ресницы, брови)
- 3. Строение конъюнктивы
- 4. Строение роговицы и склеры
- 5. Анатомия сосудистого тракта (радужка, цилиарное тело, хориоидея)
- 6. Прозрачные среды глаза (хрусталик, стекловидное тело)
- 7. Анатомия сетчатки
- 8. Глазодвигательные мышцы: анатомия, иннервация, функции
- 9. Методы исследования переднего отрезка глаза
- 10. Определение прозрачности глубоких сред глаза

#### **Практические навыки, которыми должен овладеть студент по теме занятия:**

- 1. Оценка положения глаза в орбите
- 2. Способ осмотра глаза с помощью бокового освещения
- 3. Техника выворота верхнего века для осмотра конъюнктивы
- 4. Способ осмотра глаза с помощью комбинированного освещения
- 5. Оценка чувствительности роговицы
- 6. Исследование прозрачных сред глаза методом офтальмоскопического просвечивания

#### **Методика выполнения практических навыков**

### **ИССЛЕДОВАНИЕ ОРБИТЫ И ПАРАОРБИТАЛЬНОЙ ОБЛАСТИ**

Лучше всего осмотр органа зрения строить на принципе анатомического расположения отдельных частей органа зрения, спереди-назад: параорбитальная область, веки, конъюнктива, слезные органы, все отделы глазного яблока.

Условия:

- хорошее освещение лица пациента
- врач сидит напротив пациента

Алгоритм:

- 1. Осмотреть надбровную область, боковую спинку носа, переднюю стенку верхней челюсти, область скуловой кости, височную область и область расположения предушных желез;
- 2. Края орбиты пропальпировать.

#### **Оценка положения глаза в орбите**

При нормальном положении глазного яблока в орбите оно почти не выступает из ее полости и располагается несколько ближе к наружному краю орбиты.

При патологии может быть:

- смещение глазного яблока вперед (экзофтальм), например при опухолях орбиты, ретробульбарной гематоме, эндокринной офтальмопатии, флегмоне орбиты и др.
- смещение глазного яблока назад (энофтальм), например при переломах костей орбиты, микрофтальме, иногда при синдроме Бернара-Горнера.
- смещение глазного яблока вправо, влево, вверх или вниз (боковое смещение).

Точную величину выстояния глазного яблока из орбиты определяют с помощью экзофтальмометра.

При наличии экзофтальма необходимо также оценить репозицию выстоящего глаза.

#### **Оценка репозиции выстоящего глаза**

Алгоритм:

- 1. Надавить большими пальцами через веки на глазные яблоки пациента.
- 2. Оценить степень смещения глазных яблок внутрь глазницы:
- при экзофтальме, вызванном новообразованием, определяется затруднение при репозиции глазного яблока в полость орбиты;
- при тиреотоксикозе репозиция не затруднена.

### **МЕТОД ФОКАЛЬНОГО ИЛИ БОКОВОГО ОСВЕЩЕНИЯ**

Для исследования состояния слизистой оболочки век и переднего отдела глазного яблока, а также хрусталика используют метод фокального или бокового освещения.

Инструменты / оборудование:

- настольная лампа,
- линза для непрямой офтальмоскопии 13,0 D,
- линза для непрямой офтальмоскопии 20,0 D.

### Условия:

- в затемненном помещении;
- настольную лампу устанавливают на уровне глаз сидящего пациента на расстоянии 40-50 см, слева и немного спереди от него.
- голову пациента поворачивают в сторону источника света.

Алгоритм:

- 1. Взять линзу для непрямой офтальмоскопии 13 D в правую руку и держа ее на расстоянии 7-8 см от глаза пациента перпендикулярно лучам, идущим от источника света, фокусировать свет на том участке глаза, который подлежит осмотру.
- 2. Для того, чтобы рука не дрожала при осмотре левого глаза ее фиксируют, упираясь мизинцем правой руки на скуловую кость пациента, при осмотре правого глаза – на спинку носа или лоб пациента.

#### **Оценка состояния глазной щели и век**

Следует отметить:

- форму глазной щели,
- величину глазной щели,
- расположение слезных точек,
- наличие выделений из слезных точек при пальпации области слезного мешка.
- положение глазного яблока в орбите (правильное или имеется патологическое смещение),
- положение глазного яблока в пределах глазной щели (правильное или имеется отклонение зрительной оси),
- активную и пассивную подвижность глаз.

При осмотре век следует обращать внимание на:

- положение век,
- подвижность век,
- состояние кожного покрова,
- состояние переднего и заднего ребра,
- состояние интермаргинального пространства,
- состояние выводных протоков мейбомиевых желез,
- рост ресниц,
- наличие новообразований,
- наличие травматических повреждений.

### **Глазная щель в норме:**

- длина = 30-35 мм,
- ширина в центральной части примерно 15 мм.

#### **Нормальное положение век:**

- верхний край века перекрывает верхнюю часть роговицы на 1-2 мм,
- нижний край века касается нижнего края роговицы,
- слезные точки погружены в слезное озеро,
- ресницы не касаются глазной поверхности.

#### **В норме при пальпации:**

- при пальпации слезного мешка отделяемого из слезных точек нет,
- при надавливании на края век из протоков мейбомиевых желез свободно выделяется светложелтое полупрозрачное жидкое содержимое.

#### **При патологии** могут быть:

- невоспалительный отек век (цвет кожи как правило более светлый, чем обычный; как правило двусторонний),
- воспалительный отек век (цвет кожи ярко-красный; как правило односторонний):
	- o при воспалительных процессах в самом веке (ячмень, абсцесс, аллергическая реакция),
	- o при воспалении конъюнктивы век конъюнктивитах,
	- o воспалении в области слезного мешка и слезной железы (дакриоцистите, дакриоадените),
	- o при воспалении в области глазного яблока (иридоциклите, ранениях глазного яблока, панофтальмите),
	- o при воспалительном процессе в орбите или окружающих околоносовых пазухах (флегмоне орбиты, синуситах),
- новообразования на коже и ребре века,
- изменения в хряще века (халазион, деформации),
- дефект края века (врожденная или травматическая колобома века),
- увеличение количества ресниц (палитрихия),
- нарушение роста ресниц, их рост на месте выводных протоков мейбомиевых желез (дистрихиаз),
- уменьшение количества ресниц (мадароз),
- неправильный рост ресниц в сторону глаза (трихиаз),
- заворот века (энтропион),
- выворот века (эктропион),
- сужение глазной щели:
	- o при нарушении иннервации век: сокращении круговой мышцы глаза, нарушении функции леватора верхнего века (опущение верхнего века - птоз);
	- o спастическом блефароспазме при воспалительных заболеваниях глазной поверхности (конъюнктивитах, кератитах),
	- o при рубцовых сращениях свободных краев век (анкилоблефарон),
	- o при рубцовых сращениях края века с глазным яблоком (симблефарон),
- расширение глазной щели:
	- o при параличе лицевого нерва (неполное смыкание век лагофтальм),
	- o при повышенном тонусе симпатического нерва и сокращении мышцы Мюллера (спастическая ретракция верхнего века, наблюдается симптом Грефе – при взгляде книзу верхнее веко при движении отстает от движения глазного яблока, поэтому между краем века и верхним краем роговицы видна полоска склеры).

#### **Оценка состояния конъюнктивы**

#### **Оценка конъюнктивы век**

Конъюнктиву нижнего века исследуют при оттянутом вниз крае века, при взгляде пациента вверх.

Алгоритм:

- 1. Попросить пациента смотреть вверх.
- 2. Приложить большой палец левой руки к ресничному краю нижнего века.
- 3. Оттянуть веко вниз.
- 4. Осмотреть, пользуясь фокальным освещением, конъюнктиву нижнего века, переходной складки и конъюнктиву нижней половины глазного яблока.

Для осмотра конъюнктивы верхнего века необходимо вывернуть его.

Методика выворота верхнего века:

Алгоритм:

- 1. Попросить пациента смотреть вниз.
- 2. Большим пальцем левой руки оттянуть веко кверху таким образом, чтобы ресничный край века отошел от глазного яблока.
- 3. Большим и указательным пальцами правой руки необходимо захватить его ближе к основанию ресниц и стараться поднять край века кверху, в то время как большим или указательным пальцем левой руки отдавливать верхний край хряща книзу.
- 4. Вывернутое верхнее веко удерживают большим пальцем левой руки в этом положении до тех пор, пока не будет завершен осмотр.
- 5. Для исследования конъюнктивы верхнего свода, которая остается невидимой при обычном вывороте верхнего века, необходимо при вывернутом веке слегка надавить через нижнее веко на глазное яблоко. При этом рыхло связанная с подлежащими тканями верхняя переходная складка выступает в области глазной щели.
- 6. Осмотреть, пользуясь фокальным освещением, конъюнктиву верхнего века и верхнего свода.

При осмотре конъюнктивы следует обращать внимание на все ее части (хрящевую область переходной складки и нижнего сегмента глазного яблока).

При осмотре оценивают:

- цвет,
- поверхность (фолликулы, сосочки, полипозные разрастания),
- подвижность,
- просвечивание протоков мейбомиевых желез,
- наличие отечности,
- наличие инфильтрации,
- наличие рубцовых изменений,
- наличие инородных тел,
- наличие отделяемого и т.д.

#### **Оценка конъюнктивы глазного яблока**

Оценивают:

- состояние сосудов конъюнктивы,
- прозрачность,
- наличие измененных участков (воспаление, новообразование, рубцы, пигментация и т.д.).

#### **В норме конъюнктива:**

- прозрачная (поэтому кажется такого цвета, как ткань, которую она покрывает бледнорозовая на веках, белая – на глазном яблоке; через конъюнктиву глазного яблока видна склера и ее сосуды, через конъюнктиву век видны протоки мейбомиевых желез в виде желтоватых полосок, идущих перпендикулярно к свободному краю века),
- тонкая,
- гладкая,
- блестящая,
- отделяемого нет.

#### **При патологии:**

- изменение швета:
	- o воспалительная гиперемия **конъюнктивальная инъекция** (ярко-красный цвет, интенсивность гиперемии убывает от сводов к лимбу, расширенные поверхностно расположенные сосуды смещаются вместе с конъюнктивой, при надавливании пальцем на конъюнктиву через нижнее веко инъекция в этом месте исчезает),
	- o кровоизлияние под конъюнктиву (при травмах, острых вирусных конъюнктивитах),
	- o желтое окрашивание конъюнктивы (при патологии печени, сопровождающейся желтухой),
	- o желтоватое локальное окрашивание, треугольной формы, слегка возвышающееся, около лимба (пингвекула)
	- o бледная (при анемиях),
	- o серебристо-белый цвет (при наличии рубцов),
	- o локальные пигментированные образования (невусы, меланоз),
- отек конъюнктивы (хемоз):
	- o при воспалении конъюнктивитах,
	- o при лимфостазе (связан с давлением орбитальных опухолей),
	- o при общих заболеваниях (анемия, крапивница),
- нарушение гладкости поверхности:
	- o фолликулы (при трахоме, хламидийных конъюнктивитах, аденовирусном конъюнктивите),
	- o сосочки (при трахоме, при хронических конъюнктивитах),
	- o кистозные образования,
- o опухоли конъюнктивы,
- o фликтены,
- нарастание на роговицу (птеригиум),
- появление отделяемого:
	- o слизистое (при вирусных, аллергических конъюнктивитах),
	- o гнойное (при бактериальных конъюнктивитах),
	- o пленчатое (при аденовирусном, пневмококковом, дифтерийном конъюнктивитах),
- уменьшение количества секрета (ксероз) (при дефиците витамина А, болезни Шегрена и др. формах синдрома «сухого глаза»)

### **Осмотр склеры и лимба**

**В норме** сквозь конъюнктиву обычно просвечивает белая или слегка голубоватая склера с небольшим количеством сосудов (передние цилиарные сосуды), ровная.

### **При патологии:**

- изменение цвета:
	- o ограниченные участки гиперемии (при склеритах),
	- o участки темного цвета (при атрофических изменениях)
	- o голубоватое окрашивание (синдром «голубых склер»)
- наличие воспалительных инфильтратов.

Также обращают внимание на **состояние лимба**.

#### **В норме**:

в независимости от общей ширины лимб считают нормальным, если конечные капилляры не заходят на роговицу.

#### **При патологии:**

- может быть расширен,
- утолщен,
- инфильтрирован,
- на него могут заходить сосуды конъюнктивы глазного яблока,
- появляется **перикорнеальная инъекция** венчик красно-фиолетового цвета вокруг лимба, отдельные сосудистые веточки не различаются, интенсивность окраски убывает по мере удаления от лимба, при надавливании через веко инъекция уменьшается, но полностью не исчезает, при сдвигании конъюнктивы стеклянной палочкой инъекция не смещается (при кератитах, иридоциклитах).

#### **Оценка состояния роговицы**

Особенно внимательно необходимо рассмотреть роговицу. При осмотре отмечают:

- величину,
- форму,
- прозрачность,
- зеркальность,
- чувствительность,
- наличие или отсутствие сосудов.

Для более детального изучения состояния роговицы можно воспользоваться **комбинированным методом осмотра**. Он заключается в осмотре освещенного места через сильную

### лупу, выполняющую роль увеличительного стекла, при боковом освещении глаза.

Алгоритм:

- 1. Лупой в правой руке (13,0 D) освещают участок глаза, подлежащий осмотру.
- 2. Лупой в левой руке (20,0 D) увеличивают изображение. Левую руку, чтобы она не дрожала, фиксируют на лбу пациента.

### **В норме роговица:**

- средней величины:
	- o вертикальный размер 10 мм (у взрослых),
	- o горизонтальный размер 11-12 мм (у взрослых),
- прозрачная,
- сферичная,
- зеркальная,
- имеет высокую чувствительность,
- сосуды отсутствуют.

### **Оценка чувствительности роговицы**

Чувствительность роговицы оценивают с помощью кусочка ваты с истонченным концом.

### Алгоритм:

- 1. Пальцами левой руки развести веки больного.
- 2. Осторожно коснитесь концом ватного фитилька центра роговицы:
	- **При нормальной** чувствительности больной отмечает касание и пытается закрыть глаз.
- 3. Если этого не происходит, то на роговицу начинают укладывать все более толстые части фитилька.
	- в случае если роговичный рефлекс появляется при укладывании более толстой части фитилька, то можно думать о существенном снижении чувствительности роговицы у пациента;
	- если корнеального рефлекса у пациента нет, то чувствительность роговицы отсутствует.

### **При патологии роговицы:**

- нарушение прозрачности:
	- o отек роговицы (например, при остром приступе закрытоугольной глаукомы, эндотелиально-эпителиальной дистрофии роговицы),
	- o воспалительный инфильтрат (при кератитах; нужно отметить свежий или старый, локализацию, глубину),
	- o рубцовые помутнения (отметить площадь помутнения, его локализацию, глубину),
- изменение поверхности роговицы (шероховатость, потеря зеркального блеска),
- изменение формы:
	- o кератоконус,
	- o кератоглобус,
- нарушение чувствительности роговицы:
	- o снижается при нейротрофическом кератите, герпетическом кератите, длительном ношении контактных линз,
	- o повышается при ранениях, язвах, эрозиях,
- врастание сосудов в роговицу (при кератитах, васкуляризированных бельмах роговицы):
	- o поверхностная васкуляризация состоит из ветвящихся сосудов, переходящих непосредственно с конъюнктивы через лимб на роговицу, ярко-красный цвет, у края

инфильтрата или язвы образуется сеть мелких петель (при поверхностных кератитах, при трахоме),

o глубокая васкуляризация – отдельные пучки новообразованных сосудов в виде «метелки», у лимба резко обрываются, кажутся тусклыми, серовато-красными (при туберкулезных и сифилитических кератитах).

### **Оценка передней камеры глаза**

Затем исследуют переднюю камеру глаза (пространство между задней поверхностью роговицы и передней поверхностью радужки и центральной части хрусталика).

Отметить:

- глубину передней камеры,
- равномерность камеры,
- прозрачность влаги,
- наличие во влаги экссудата, крови и т.д.

#### **Оценка глубины передней камеры**

Алгоритм:

- 1. Взять линзу для непрямой офтальмоскопии 13 D в правую руку и держа ее на расстоянии 7-8 см от глаза пациента перпендикулярно лучам, идущим от источника света, фокусировать свет на роговице.
- 2. Оценить расстояние между световыми рефлексами на роговице и радужке, эта величина будет соответствовать глубине передней камеры глаза.

### **Оценка ширины угла передней камеры по Вургафту**

Алгоритм:

- 1. Удерживая рукой настольную лампу, поместите ее с височной стороны исследуемого глаза на уровне его горизонтального меридиана в 10-15 см от глаза вровень с вершиной роговицы.
- 2. Лампу медленно перемещайте кзади:
	- В определенный момент, когда лучи падают на роговицу под критическим углом, на склере в области лимба с носовой стороны появляется яркое свечение круглой формы диаметром 1,5 мм. Такое свечение бывает при широком и, реже, при средней ширине угла передней камеры.
	- В других случаях свечение менее яркое, в виде полоски размером 0,5-1 мм. В этом случае чаще бывает узкий угол передней камеры.
	- В тех случаях, когда не удается вызвать свечения в зоне лимба ни при каких положениях глаза, угол передней камеры бывает закрытый, реже - узкий.

#### **В норме передняя камера:**

- средней глубины (в центре 2-3 мм),
- физиологическое уменьшение глубины передней камеры:
	- o в раннем детском возрасте,
	- o у пожилых людей,
	- o при гиперметропии,
- равномерная,
- влага ее прозрачная.

#### **При патологии:**

мелкая передняя камера:

- o при глаукоме, сопровождающейся узким или закрытым углом передней камеры,
- o при проникающих ранениях роговицы с истечением влаги передней камеры,
- глубокая передняя камера:
	- o при миопии высоких степеней,
	- o при вывихе и подвывихе хрусталика в стекловидное тело,
	- o при глаукоме раннего детского возраста,
	- o при проникающих ранениях склеры с истечением стекловидного тела,
	- o при артифакии,
- неравномерная передняя камера (при подвывихе хрусталика),
- помутнение влаги передней камеры:
	- o опалесценция влаги (эффект Тиндаля; при увеитах),
	- o наличие гноя (гипопион),
	- o наличие кровоизлияния в переднюю камеру (гифема),
	- o наличие нитей фибрина (при увеитах),
	- o наличие стекловидного тела (при грыже стекловидного тела в переднюю камеру).

### **Оценка радужной оболочки и зрачка**

При осмотре радужной оболочки оценивают ее:

- цвет (наличие гетерохромии, участков избыточной пигментации),
- радиарный рисунок,
- состояние пигментной каймы,
- наличие передних или задних синехий (сращения радужки с роговицей передние синехии, или передней капсулой хрусталика – задние синехии),
- неоваскуляризации,
- иридоденез (дрожание радужки).

#### **В норме радужная оболочка:**

- физиологической окраски (может быть врожденная гетерохромия),
- могут быть невозвышающиеся над поверхностью пигментированные образования (невусы),
- структурная (визуализируются крипты и лакуны).

### **При патологии:**

- изменение цвета:
	- o воспалительного характера вследствие гиперемии (при иритах, иридоциклитах),
	- o наличие патологических пигментированных пятен, возвышающихся над поверхностью (меланома, гумма),
	- o приобретенная гетерохромия (при глаукоме, хроническом иридоциклите),
- атрофические изменения пигментной каймы, просвечивание зрачкового края радужки (при глаукоме, при инволюционных дистрофических явлениях),
- отложения псевдоэксфолиаций на зрачковом крае радужки (при псевдоэксфолиативном синдроме, при глаукоме),
- стушеванность рисунка радужки вследствие отека (при иритах, иридоциклитах),
- дрожание радужной оболочки (иридоденез) (при подвывихе и вывихе хрусталика, при миопии высокой степени, при артифакии),
- наличие колобом (в результате хирургических вмешательств по поводу глаукомы, после проникающих ранений),
- отрыв радужки от корня (в результате контузий глазного яблока).

При осмотре зрачка определяют его:

- форму,

- ширину,
- расположение,
- реакцию на свет,
- симметричность на парных глазах.

### **В норме зрачок:**

- расположен в центре радужной оболочки,
- круглый,
- на свет реагирует,
- зрачки одинаковой ширины на правом и левом глазу,
- у лиц старческого возраста и маленьких детей зрачки сужены.

### **При патологии:**

- неправильная форма зрачка (например, при наличии передних или задних синехий, в результате контузионного надрыва сфинктера зрачка, при проникающих ранениях глазного яблока, после внутриглазных хирургических вмешательств),
- эксцентричное расположение (в результате травм, после внутриглазных хирургических вмешательств),
- ослабленная или отсутствующая реакция зрачка на свет (при низком зрении или слепоте, при наличии синехий, при патологии проводящих путей зрачкового рефлекса),
- анизокория
- расширенные зрачки с хорошей реакцией на свет (при миопии высокой степени).

## **МЕТОД ОСМОТРА В ПРОХОДЯЩЕМ СВЕТЕ**

Глубокие среды глаза (хрусталик и стекловидное тело) осматривают в проходящем свете с помощью офтальмоскопа.

Инструменты / оборудование:

- настольная лампа,
- непрямой зеркальный офтальмоскоп

#### Условия:

- в затемненном помешении:
- настольную лампу устанавливают на уровне глаз сидящего пациента на расстоянии 40-50 см, слева и позади от него;
- врач сидит напротив пациента;
- пациент держит голову прямо.

#### Алгоритм:

- 1. С помощью непрямого зеркального офтальмоскопа, помещенного перед правым глазом исследователя плоским зеркалом «к себе», с расстояния 20-30 см в зрачок обследуемого глаза направляют пучок света.
- 2. Оценить окраску рефлекса с глазного дна.
- 3. Попросить пациента посмотреть в различных направлениях, каждый раз оценивая равномерность окраски рефлекса с глазного дна:
	- в случае если преломляющие среды прозрачны, рефлекс с глазного дна равномерный ярко-розовый (красный);
	- при наличии помутнений в хрусталике или стекловидном теле они выявляются в виде участков помутнения на фоне яркого рефлекса.

### **Оценка сравнительной глубины залеганий помутнений**

Сравнительную глубину залеганий помутнений можно определить, предлагая пациенту смотреть в разные стороны:

- темные пятна на фоне красного рефлекса, связанные с помутнением хрусталика, перемещаются по отношению к центру зрачка только при движении глазного яблока:
	- o те из них, которые расположены в передних слоях хрусталика, смещаются в направлении движения глаза,
	- o расположенные в задних отделах в обратном направлении,
	- o помутнения в центре хрусталика смещаться не будут,
- изменения в стекловидном теле обычно выглядят в виде темных тяжей, хлопьев, которые продолжают перемещаться и после остановки взора.

При значительном изменении хрусталика или стекловидного тела рефлекс с глазного дна становится тусклым или отсутствует.

Для детального осмотра прозрачных структур глаза и его оболочек применяют биомикроскопию с помощью щелевой лампы.

#### **Список литературы по теме**

#### **Основная литература:**

- 1. Офтальмология [Текст] : учеб. / под ред. Е.А.Егорова. М. : ГЭОТАР- Медиа, 2010. 240 с.
- 2. Офтальмология: национальное руководство [Текст] : рук. для врачей / под ред. С.Э.Аветисова, Е.А.Егорова, Л.К.Мошетовой и др. - М. : ГЭОТАР-Медиа, 2008. - 944 с.
- 3. Офтальмология [Электронный ресурс] : учебник / Алексеев В.Н., Астахов Ю.С., Басинский С.Н. и др. ; Под ред. Е.А. Егорова - М. : ГЭОТАР-Медиа, 2016. http://www.studmedlib.ru/book/ISBN9785970436776.html

### **Дополнительная литература:**

1. Егоров, Евгений Алексеевич. Клинические лекции по офтальмологии [Текст] : учеб. пособие / Е.А.Егоров, С.Н.Басинский. - М. : ГЭОТАР- Медиа, 2007. - 288 c

Официальные материалы:

2. Клинические рекомендации. Офтальмология 2006 [Текст] : рук. / под ред. Л.К.Мошетова, А.П.Нестерова, Е.А.Егорова. - М. : ГЭОТАР- Медиа, 2007. - 256 с.

Издания из ЭБС:

- 1. Офтальмология [Электронный ресурс] : учебник / под ред. Е. И. Сидоренко. 3-е изд.,перераб. и доп. - М. : ГЭОТАР-Медиа, 2015. - http://www.studmedlib.ru/book/ISBN9785970433928.html
- 2. Офтальмология [Электронный ресурс] : учебник / Тахчиди Х.П., Ярцева Н.С., Гаврилова Н.А., Деев Л.А. - М. : ГЭОТАР-Медиа, 2011. http://www.studmedlib.ru/book/ISBN9785970418208.html

## **Практическое занятия №2**

(клиническое практическое занятие)

### **Тема: Центральное, периферическое, бинокулярное зрение. Косоглазие**

### **Вопросы для собеседования:**

- 1. Угол зрения. Изобразить графически, зависимость между минимально возможным углом зрения и остротой зрения
- 2. Чем можно объяснить остроту зрения больше 1,0. Способы определения остроты зрения менее 0,1
- 3. Формула Снеллена, ее использование
- 4. Исследование остроты зрения при отсутствии предметного зрения
- 5. Нормальные границы поля зрения. Классификация дефектов поля зрения
- 6. Зрительный путь. Нейроны зрительного пути
- 7. Изменения полей зрения в зависимости от уровня поражения зрительного пути
- 8. Зрачковые реакции в норме
- 9. Дуга фотозрачкового рефлекса
- 10. Типы патологической неподвижности зрачка: амавротический, паралитический, рефлекторный (синдром Аргайла-Робертсона). Место поражения пути при каждом из этих типов неподвижности зрачка и клиническая картина
- 11. Условия, необходимые для формирования бинокулярного зрения
- 12. Механизм физиологического двоения. Методы определения наличия бинокулярного зрения.
- 13. Дифференциальный диагноз содружественного косоглазия и паралитического
- 14. Патогенез содружественного косоглазия
- 15. Диагностика содружественного косоглазия
- 16. Лечение содружественного косоглазия: 1) коррекция 2) плеоптика 3) ортоптика 4) диплоптика 5) хирургическое лечение
- 17. Этиология паралитического косоглазия. Патогенез. Лечение. Методы устранения диплопии

#### **Практические навыки, которыми должен овладеть студент по теме занятия:**

- 1. Исследование остроты зрения
- 2. Определение светоощущения
- 3. Исследование поля зрения контрольным способом
- 4. Исследование поля зрения с помощью периметра
- 5. Кампиметрия
- 6. Исследование зрачковых реакций
- 7. Определение характера зрения различными способами
- 8. Выявление гетерофории методом установочных движений
- 9. Выявление гетерофории на кресте Меддокса
- 10. Определение объема движения глазных яблок
- 11. Определение угла косоглазия по Гиршбергу
- 12. Исследование цветового зрения

### **Методика выполнения практических навыков**

### **ОПРЕДЕЛЕНИЕ ОСТРОТЫ ЗРЕНИЯ (ВИЗОМЕТРИЯ)**

Острота зрения – это способность глаза различать две точки раздельно на минимальном расстоянии между ними.

#### **Определение остроты зрения вдаль**

Инструменты / оборудование:

- аппарат Рота с таблицами Сивцева-Головина (для взрослых) или таблицами Орловой, Зайцевой (для детей) или автоматический проектор знаков
- матовый непрозрачный щиток или пробная оправа и окклюдор

### Условия:

- равномерное освещение
- расстояние 5 м (для аппарата Рота) или не менее 3 м (для автоматического проектора знаков)
- высота расположения аппарата Рота 120 см (для взрослых) или 70 см (для детей)
- пациент сидит
- ширина зрачка пациента 2-6 мм
- правильное положение головы пациента, век и взора (без наклонов вправо или влево, легких поворотов головы, запрокидываний, наклонов и т.д)
- нельзя прищуриваться
- исследование проводят попеременно: сначала правого глаза, затем левого. Второй глаз прикрывают непрозрачным щитком. Нельзя закрывать исследуемый глаз повязкой или ладонью, т.к. полное затемнение одного из глаз вызовет рефлекторное расширение зрачка на другом глазу и снизит на нем остроту зрения

Алгоритм проверки остроты зрения у здоровых лиц старше 7 лет:

- 1. Попросите пациента прикрыть непрозрачным матовым щитком левый глаз или оденьте на него пробную оправу с окклюдором, установленным перед левым глазом.
- 2. Показывайте указкой оптотипы 10-й строки в аппарате Рота или предъявите их с помощью проектора знаков.
- 3. Для исключения возможной диссимуляции не ограничивайтесь предъявлением 10 ряда, а также покажите несколько оптотипов и из верхних рядов.
- 4. Попросите пациента прикрыть непрозрачным матовым щитком правый глаз или переставьте окклюдор в пробной оправе перед правым глазом.
- 5. Повторите п.2-3 для левого глаза.

Алгоритм проверки остроты зрения у лиц, предъявляющих жалобы на снижение зрения:

- 1. Попросите пациента прикрыть непрозрачным матовым щитком левый глаз или оденьте на него пробную оправу с окклюдором, установленным перед левым глазом.
- 2. Начните с предъявления оптотипов верхней строки и перемещаясь вниз, указывйте все оптотипы в строке, в течение 2-3 с, следя за тем, чтобы указка не закрывала оптотип и не мешала пациенту читать его.

Можно поступить и следующим образом:

Начиная с самого крупного оптотипа, в каждом ряду показывают лишь один, обычно первый слева оптотип, и таким образом спускаются ко все более мелким рядам таблицы, пока испытуемый не сделает ошибку. Затем, поднявшись к тому ряду, в котором оптотип был назван правильно, продолжают показ остальных оптотипов этого ряда.

Если один-два оптотипа называются правильно, а другие – нет, то при дальнейшей проверке пытаются заметить, нет ли закономерности в узнавании оптотипов определенной ориентации, либо только тех, у которых разрывы расположены вертикально, либо только тех, у которых они расположены горизонтально. Оптотипы с лучше различаемой ориентацией показывают и в более мелких рядах. Испытуемый часто продолжает их правильно называть, хотя соседние (с другой ориентацией разрыва) он уже не различает. Это характерная особенность зрения при наличии астигматизма.

3. Определите знаки наименьшего размера, которые различает исследуемый.

При прочтении первых 7 строк ошибок быть не должно. Начиная с 8-й строки возможно пренебречь 1 ошибкой в строке (острота зрения указана в каждом ряду справа от оптотипов).

4. Полученную остроту зрения записывают, например: Vis  $OD = 0.6$ Vis  $OS = 1.0$ 

Если пациент не видит оптотипы 1 строки с 5 м (острота зрения менее 0,1):

- следует подвести его на то расстояние, с которого он различит оптотипы 1-й строки.
- Либо можно показывать пальцы руки, начиная движение с расстояния 5 м, приближаясь к пациенту с шагом в 0,5 м до тех пор, пока он не начнет правильно называть количество предъявленных пальцев руки. Пальцы следует показывать на контрастном фоне (например, на фоне черного футляра от офтальмоскопа), меняя количество пальцев за своей спиной, а затем показывая пациенту другое число пальцев.

Расчет остроты зрения следует проводить по **формуле Снеллена:**

 $V$ **is** =  $d/D$ ,

где d – то расстояние, с которого пациент правильно считает пальцы (или может назвать знаки первой строки таблицы),

D – расстояние, с которого знаки данного ряда видны под углом зрения в 1 минуту (т.е. пациенту с остротой зрения 1,0) (расстояние указано в каждом ряду слева от оптотипов).

Если пациент не различает оптотипы 1 ряда (или пальцы) с расстояния 50 см:

- остроту зрения определяют меньшему расстоянию, с которого он может сосчитать предъявленные врачом пальцы руки (например, Vis OD = счет пальцев с расстояния 15 см у лица).

Если пациент не может сосчитать пальцы, но видит движение руки у лица:

- данные записываются следующим образом: Vis OD = движение руки у лица.

Самая низкая острота зрения – способность отличить свет от темноты.

#### **Проверка светоощущения**

Инструменты / оборудование:

- настольная лампа
- непрямой зеркальный офтальмоскоп

или

- ручной фонарик

Условия:

- затемненное помещение
- врач сидит напротив пациента
- проверка осуществляется монокулярно

### Алгоритм:

- 1. Попросить пациента закрыть неисследуемый глаз плотно ладонью.
- 2. Осветить открытый глаз ярким пучком света от ручного фонарика или непрямым зеркальным офтальмоскопом, фокусируя свет от настольной лампы:
	- если исследуемый видит свет, то острота зрения равна светоощущению.
- 3. Навести пучок света с помощью зеркального офтальмоскопа или фонарика с разных сторон (сверху, снизу, слева, справа), определить способность различных сегментов сетчатки воспринимать свет:
	- если пациент правильно указывает на все направления, то его острота зрения соответствует светоощущению с правильной проекцией света

Vis OD =  $1/\infty$  proectio lucis certa,

- если неправильно, то светоощущению с неправильной проекцией света

Vis  $OD = 1/\infty$  proectio lucis incerta;

- если пациент не видит свет, то его острота зрения равна нулю

Vis  $OD = 0$  (ноль).

#### **Нормы остроты зрения в зависимости от возраста:**

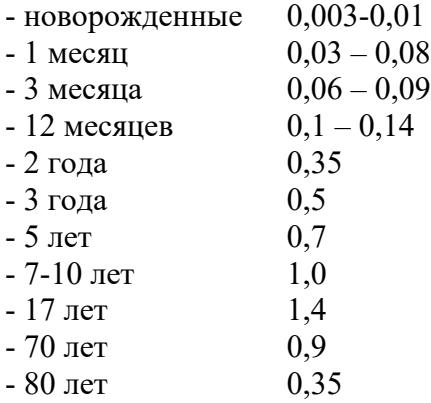

#### **Проверка остроты зрения у маленьких детей**

- у новорожденных об остроте зрения судят по реакции зрачков на свет, повороте головы от светового раздражителя;
- в возрасте 2-3 недель появляется кратковременная реакция слежения за ярким объектом;
- в 6 недель устойчивая фиксация предметов;
- 2 месяца фиксация и слежение за предметами;
- 4-5 месяцев направленный взгляд;
- 1 год попытки координации движений глаз и рук.

## **Проверка остроты зрения вблизи**

Инструменты / оборудование:

- таблица для проверки остроты зрения вблизи
- непрозрачный матовый щиток или пробная оправа и окклюдор

#### Условия:

- хорошо освещенное помещение
- пациент сидит
- расстояние до таблицы 33 см (пациент может держать таблицу в руках)
- проверка может осуществляется как для каждого глаза отдельно, так и бинокулярно, для оценки бинокулярного зрения вблизи.

#### Алгоритм:

- 1. Попросить пациента прикрыть левый глаз щитком или надеть на него пробную оправу с установленным окклюдором перед левым глазом.
- 2. Попросить пациента читать самый мелкий текст на таблице для близи, удерживая ее на расстоянии 33 см. Текст на таблице, который испытуемый может читать с данного расстояния, будет характеризовать его остроту зрения для близи (указана рядом с каждым фрагментом текста на таблице).
- 3. Повторить п.2 для второго глаза.
- 4. При проверке бинокулярного зрения вблизи попросить пациента читать текст на таблице двумя глазами.

### **ИССЛЕДОВАНИЕ ПЕРИФЕРИЧЕСКОГО ЗРЕНИЯ**

Периферическое зрение характеризуется понятием поля зрения. Поле зрения – совокупность точек в пространстве, воспринимаемая глазом при фиксированном взоре.

#### **Исследование поля зрения контрольным способом**

Этот способ наиболее прост, но неточен и пригоден только для выявления грубых дефектов поля зрения.

#### Условия:

- хорошо освещенное помещение
- пациент сидит спиной к свету
- врач сидит напротив пациента на расстоянии 0,5 1 метра
- глаза врача и пациента должны быть на одном уровне
- исследование проводят для каждого глаза отдельно
- у врача должно быть нормальное поле зрения

#### Алгоритм:

- 1. Обследуемый закрывает, например, левый глаз, а исследователь правый глаз, затем наоборот.
- 2. Пациент и врач смотрят друг другу в контрлатеральный глаз.
- 3. Перемещайте с периферии к центру по средней линии между врачом и пациентом слегка шевелящиеся пальцы или какой-либо предмет (карандаш) сверху, снизу, с виска, с носа, а также и в промежуточных меридианах.
- 4. Попросите обследуемого сообщить о моменте появления в поле зрения движущегося предмета.

О поле зрения исследователь судит, ориентируясь на состояние собственного поля

зрения (заведомо известного, без патологии):

- если исследователь и пациент одновременно замечают появление объекта и видят его во всех участках поля зрения, поле зрения пациента считается нормальным;
- если пациент заметил появление объекта в каком-то меридиане позже врача, то поле зрения оценивают, как суженное с соответствующей стороны.
- если в поле зрения пациента предмет исчезает на каком-то участке, то имеется скотома.

### **Определение поля зрения на периметре Ферстера (периметрия)**

Инструменты / оборудование:

- периметр Ферстера
- цветные метки
- окклюдор или повязка из бинта

#### Условия:

- рассеянный дневной свет в помещении
- периметр размещают напротив окна, чтобы свет равномерно освещал его дугу
- с большей точностью исследование поля зрения проводят при искусственном освещении

Алгоритм:

- 1. Один глаз обследуемого закрывают специальным окклюдором (или повязкой из бинта).
- 2. Голову обследуемого помещают на подставке периметра, таким образом, чтобы центральная метка на периметре находилась напротив обследуемого глаза.
- 3. Просят пациента фиксировать метку в центральной части дуги взглядом.
- 4. Специальную метку-объект (черная палочка с белым или цветным объектом на конце, величина объекта от 1 см до 1 мм) медленно (2 см / сек) перемещают от периферии к центру до точки фиксации.
- 5. Обследуемый отмечает появление в поле зрения движущийся объект и моменты исчезновения его из поля зрения.
- 6. Границы поля зрения обычно исследуют в 8 меридианах на белый объект диаметром 3 мм. При обследовании лиц с низкой остротой зрения можно применять объекты диаметром 5 и 10 мм.
- 7. Все полученные данные записывают в существующие схемы полей зрения, указывая также величину и цвет тестового объекта, с помощью которого проводилось исслелование.

#### **Нормальные границы поля зрения на белый цвет:**

- кверху  $55^0$ ,
- кверху-кнаружи  $65^0$ ,
- кнаружи  $90^0$ ,
- книзу-кнаружи 95 $^{\rm 0},$
- книзу  $70^0$ ,
- книзу-кнутри 45 $^{\rm 0},$
- кнутри 55<sup>0</sup>,
- кверху-кнутри 50<sup>0</sup>.

Уже границы полей зрения на синий цвет, еще уже на красный и самые узкие на зеленый цвет.

### **В норме средние границы цветных полей зрения:**

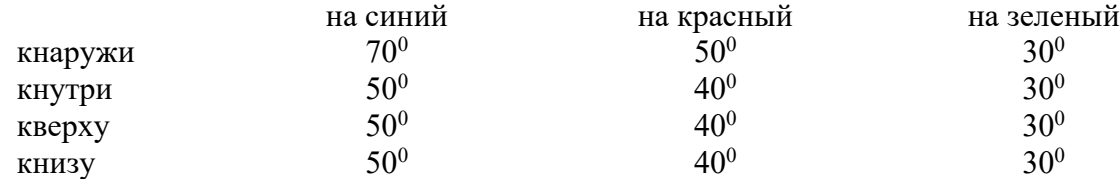

Нарушения полей зрения происходят при патологии сетчатки и зрительного нерва, в частности при глаукоме, при патологии проводящих путей зрительного анализатора.

### **Кампиметрия**

Форму и величину скотом, располагающихся в пределах 30-40<sup>0</sup> от центра, исследуют на кампиметре.

Инструменты / оборудование:

- кампиметр (черная матовая доска, размером 2 х 2 м с белой фиксационной меткой в центре)
- тестовая метка (кружок белого цвета диаметром 1 или 3 мм)
- окклюдор или повязка из бинта

Условия:

- рассеянный дневной свет в помещении

Алгоритм:

- 1. Обследуемого усаживают (или стоя) на расстоянии 1 метр напротив черного матового экрана (кампиметра).
- 2. Левый глаз обследуемого закрывают окклюдором (повязкой из бинта).
- 3. Обследуемого просят фиксировать взглядом метку на кампиметре.
- 4. По кампиметру медленно в различных меридианах передвигают тестовую метку.
- 5. Обследуемый отмечает исчезновение метки и ее появление.
- 6. Моменты исчезновения метки и ее появления отмечают на кампиметре.
- 7. Оценивают локализацию скотом и их размеры.

**В норме** выявляются физиологические скотомы:

- «слепое пятно», проекция диска зрительного нерва, в норме имеет форму вертикального овала и расположено кнаружи (в височную сторону) от точки фиксации между 12<sup>0</sup> и 18<sup>0</sup>;
- ангиоскотомы проекции крупных сосудов, всегда связаны со скотомой «слепого пятна».

Наиболее точным методом, позволяющим оценить не только периферические границы поля зрения, но и изучить светочувствительность сетчатки в конкретных точках, оценить глубину и размер скотом является компьютерная периметрия.

## **ИССЛЕДОВАНИЕ ЦВЕТОВОГО ЗРЕНИЯ**

Инструменты / оборудование:

- полихроматические таблицы Е.Б. Рабкина
- окклюдор или повязка из бинта

### Условия:

- дневное освещение в помещении
- обследуемый сидит спиной к источнику освещения (окну или лампам дневного света)
- таблицы должны быть равномерно освещены, не должно быть отсветов
- таблицы предъявляют с расстояния 1 метра на уровне глаз исследуемого, располагая их вертикально
- длительность экспозиции каждого теста таблицы 3-5 секунд, но не более 10 секунд
- если обследуемый пользуется очками, то он должен рассматривать таблицы в очках

### Алгоритм:

- 1. Для выявления врожденной патологии исследование проводят бинокулярно, для выявления приобретенной патологии исследуют поочередно правый и левый глаз (закрыть один из глаз повязкой или окклюдором).
- 2. Обследуемому необходимо объяснить суть исследования, для этого используют таблицы I и II. На таблице I все нормальные трихроматы, аномальные трихроматы и дихроматы различают в таблице одинаково правильно цифры 9 и 6 (96). На таблице II все нормальные трихроматы, аномальные трихроматы и дихроматы различают в таблице одинаково правильно две фигуры: квадрат и треугольник.
- 3. Предъявляйте поочередно все таблицы обследуемому (всего 27 таблиц).
- 4. Результаты исследования заносят в специальный протокол:
	- если все таблицы (27 шт) основной серии названы правильно (см. таблицу ниже) у исследуемого нормальная трихромазия.
	- если неправильно названы от 1 до 12 таблиц, у исследуемого аномальная трихромазия;
	- если неправильно названы более 12 таблиц дихромазия.
	- Для точного определения вида и степени цветоаномалии результаты, занесенные в протокол, необходимо рассматривать, согласно указаний, имеющихся в приложении к таблицам Е.В. Рабкина.

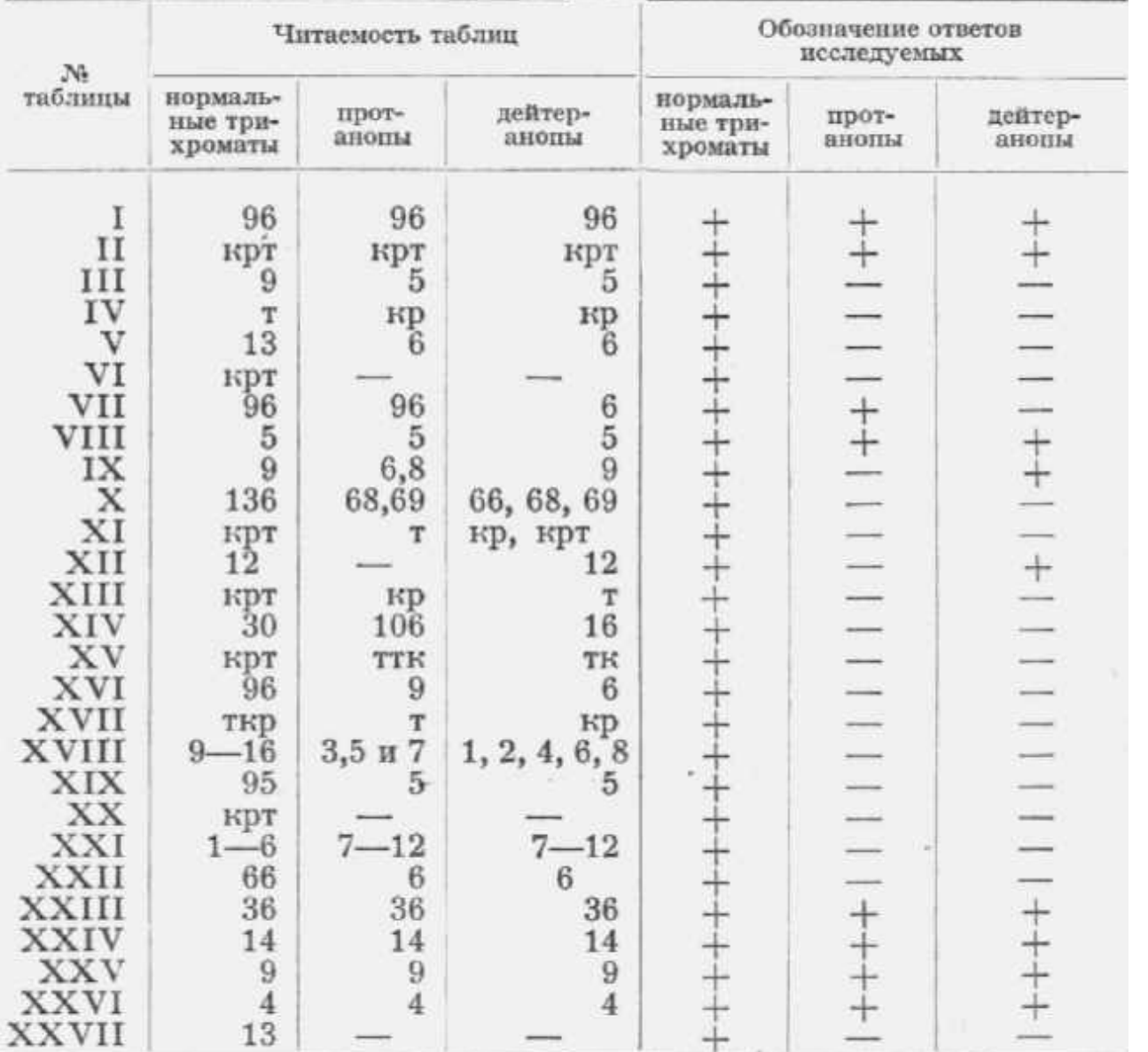

Примечание: к – квадрат; т- треугольник; кр – круг; ткр – треугольник и круг; крт – круг и треугольник; тк – треугольник и квадрат; кт – квадрат и треугольник; ттк – треугольник, треугольник и квадрат

# **ИССЛЕДОВАНИЕ ЗРАЧКОВЫХ РЕАКЦИЙ**

Инструменты / оборудование:

- настольная лампа
- непрямой зеркальный офтальмоскоп

или

- ручной фонарик

Условия:

- в затемненном помещении;
- настольную лампу устанавливают на уровне глаз сидящего пациента сбоку от него (при исследовании с помощью фонарика лампа не используется)
- врач сидит напротив пациента;
- пациент держит голову прямо.

### Алгоритм:

- 1. Один из глаз обследуемого плотно закройте ладонью.
- 2. Исследуемый смотрит вдаль.
- 3. Прямая реакция зрачка на свет проверяется путем наведения на него пучка света с помощью офтальмоскопа (или фонарика):
	- зрачковая реакция считается «живой», если под влиянием света зрачок быстро и отчетливо суживается,
	- зрачковая реакция считается «вялой», если реакция зрачка замедлена и недостаточна.
	- зрачковая реакция отсутствует, если сужения зрачка не происходит.
- 4. Закройте ладонью другой глаз, повторите п.2
- 5. Исследуйте содружественную реакцию зрачка на свет: поставьте ладонь вертикально ребром к носу обследуемого
- 6. Освещайте офтальмоскопом (или фонариком) один глаз, следя за реакцией зрачка другого глаза: оценивают живость реакции и ее симметричность.
- 7. Реакция зрачков на аккомодацию и конвергенцию проверяется при переводе взгляда с отдаленного предмета на ручку (карандаш), который держат на расстоянии 20-30 см от лица пациента, при этом зрачки суживаются.

**В норме** реакции зрачков на свет (прямая и содружественная), конвергенцию и аккомодацию:

- живые
- симметричные

## **ИССЛЕДОВАНИЕ БИНОКУЛЯРНОГО ЗРЕНИЯ**

### **Определение характера зрения с помощью 4-х точечного цветотеста**

Инструменты / оборудование:

- четырехточечный цветотест или автоматический проектор знаков
- пробная оправа
- красный и зеленый светофильтры или очки с красно-зелеными стеклами
- возможно (при наличии аномалий рефракции) набор пробных стекол

#### Условия:

- в затемненном помещении
- расстояние 5 метров

#### Алгоритм:

- 1. Пациента усадить на 5 м от включенного 4-х точечного цветотеста.
- 2. В пробную оправу вставляют цветные светофильтры перед правым глазом красное стекло, перед левым глазом – зеленое стекло (или используют очки с красно-зелеными стеклами). При наличии аномалий рефракции определение характера зрения проводят дважды – без коррекции и с коррекцией аномалий рефракции.
- 3. Обследуемого просят смотреть через красно-зеленые очки на 4-х точечный цветотест. В зависимости от количества и цвета кружков, которые он видит, определяют характер зрения:
	- если пациент видит 4 кружка 2 зеленых, красный и белый, которые приобретает цвет стекла, стоящего перед ведущим глазом (соответственно красный – если ведущий глаз правый и зеленый – если ведущий глаз левый, либо цвет этот кружка

меняется в ходе обследования – без ведущего глаза), это свидетельствует о наличии бинокулярного зрения;

- если пациент видит 5 кружков 3 зеленых и 2 красных, то зрение одновременное;
- если пациент видит 2 красных кружка или только 3 зеленых, то зрение монокулярное, соответственно монокулярное правым глазом и монокулярное левым глазом.

### **Определение характера зрения с помощью опыта Соколова (дыра «в ладони»)**

Инструменты / оборудование:

- лист бумаги

Условия:

- дневное освещение в помещении

Алгоритм:

- 1. Сверните лист бумаги в трубочку.
- 2. Правой рукой пациент должен держать трубочку перед правым глазом, ребро ладони левой руки он располагает на боковой поверхности конца трубки. Оба глаза открыты.
- 3. Спросите, что видит пациент:
	- при наличии бинокулярного зрения пациент видит «дыру в ладони», сквозь которую видна та же картина, что и через трубку;
	- при монокулярном зрении «дыра» в ладони отсутствует».

### **Проба с промахиванием (проба Кальфа)**

Инструменты / оборудование:

- два карандаша (ручки)

Условия:

- дневное освещение в помещении

Алгоритм:

- 1. Исследователь держит карандаш (ручку) в вертикальном положении.
- 2. Нужно попросить пациента взять второй карандаш (ручку) и, удерживая его горизонтально, попасть с расстояния нескольких сантиметров в кончик карандаша, который держит исследователь.
	- При наличии бинокулярного зрения пациент без труда попадает в кончик карандаша в руке врача.
	- При отсутствии бинокулярного зрения пациент будет промахиваться.

### **Проба с двоением**

Самым простым способом определения характера зрения является проба с появлением двоения в результате смещения глаза пальцем (на глаз надавливают пальцем через веко).

При наличии бинокулярного зрения будет появляться двоение, при его отсутствии двоения не будет.

### **Чтение через карандаш**

Инструменты / оборудование:

- карандаш (ручка)
- текст

Условия:

- дневное освещение в помещении

### Алгоритм:

- 1. Приставить карандаш (ручку) на расстоянии нескольких сантиметров перед носом обследуемого перпендикулярно направлению строк текста.
- 2. Попросить обследуемого читать текст «через» карандаш:
	- если обследуемый читает текст, не поворачивая головы, зрение бинокулярное
	- в случае монокулярного зрения чтение всех букв в строке невозможно.

## **ОПРЕДЕЛЕНИЕ ГЕТЕРОФОРИИ**

### **Определение гетерофории методом установочных движений**

Инструменты / оборудование:

- непрозрачный матовый щиток (можно воспользоваться ладонью для прикрывания глаза)

Условия:

- дневное освещение в помещении

Алгоритм:

- 1. Необходимо попросить обследуемого фиксировать взглядом какой-либо предмет (или попросить смотреть на переносицу исследователя)
- 2. Прикрыть один глаз щитком (ладонью). При наличии скрытого косоглазия (гетерофории) глаз под ладонью отклоняется в сторону.
- 3. Убрать щиток (ладонь), в зависимости от наличия и характера движения глазного яблока судят о наличии/отсутствии гетерофории:
	- в случае наличия у обследуемого гетерофории глаз совершает установочное движение для получения бинокулярного восприятия;
	- если глаз не отклонен и установочное движение отсутствует, это свидетельствует об ортофории.

### **Определение гетерофории с помощью креста Меддокса**

Инструменты / оборудование:

- крест Меддокса
- палочка Меддокса
- пробная оправа

### Условия:

- в затемненном помешении
- расстояние 5 метров

### Алгоритм:

1. Пациента усадить на 5 м от включенного креста Меддокса.

- 2. В гнездо пробной оправы перед одним из глаз обследуемого устанавливают палочку Меддокса – для исследования горизонтальной фории палочку следует установить вертикально, и наоборот, для исследования вертикальной фории – горизонтально.
- 3. Пациент должен смотреть на лампочку в центре креста Меддокса, спросить, как расположена красная полоса относительно лампочки:
	- если у пациента ортофория то красная полоса будет проходить через центр источника света;
	- если имеется гетерофория, то красная полоса будет смещаться от источника света.

## **ОПРЕДЕЛЕНИЕ УГЛА КОСОГЛАЗИЯ**

### **Определение угла косоглазия по Гиршбергу**

Об угле косоглазия судят по положению точечного рефлекса от источника света на роговице косящего глаза.

Инструменты / оборудование:

- непрямой зеркальный офтальмоскоп
- точечный источник света (настольная лампа)
- непрозрачный щиток

### Условия:

- в затемненном помещении;
- настольную лампу устанавливают на уровне глаз сидящего пациента на расстоянии 40-50 см, слева и позади от него;
- врач сидит напротив пациента;
- пациент держит голову прямо.

#### Алгоритм:

- 1. Пациента усаживают рядом с источником света
- 2. Для получения рефлекса используют зеркало офтальмоскопа, которое приставляют к нижнему краю орбиты.
- 3. Пациента просят смотреть в зеркало.
- 4. На роговице фиксирующего глаза пациента соответственно центру или почти в центре зрачка появляется точечный рефлекс. На косящем глазу световой рефлекс обнаруживается ассиметрично рефлексу фиксирующего глаза (первичный угол отклонения).
	- Расположение светового рефлекса:
	- по краю узкого зрачка указывает на угол  $15^0$ ,
	- в центре радужки 25-30<sup>0</sup>,
	- на лимбе 45<sup>0</sup>,
	- на склере  $60^0$ .
- 5. Для определения вторичного угла косоглазия (отклонение чаще фиксирующего глаза) прикрывают фиксирующий глаз непрозрачным щитком или ладонью.
- 6. Пациента просят смотреть на зеркало офтальмоскопа чаще отклоняющимся глазом.
- 7. Убрать щиток (ладонь).
- 8. Быстро направить пучок света с помощью офтальмоскопа на фиксирующий глаз
- 9. По положению светового рефлекса оценить вторичный угол косоглазия

Угол косоглазия определяют как в очках, так и без очков.

## **ОПРЕДЕЛЕНИЕ ОБЪЕМА ДВИЖЕНИЯ ГЛАЗНЫХ ЯБЛОК**

Инструменты / оборудование:

- Карандаш (или ручка), можно использовать ручку офтальмоскопа

### Условия:

- в хорошо освещенном помещении;
- врач сидит напротив пациента;
- пациент держит голову прямо.

### Алгоритм:

- 1. Пациенту предлагают следить за ручкой (карандашом, ручкой офтальмоскопа) в руке исследующего.
- 2. Врач перемещает предмет в разных направлениях.
- 3. Оценивают объем движений глазных яблок.

### **В норме:**

- при повороте глазного яблока кнутри внутренний край зрачка доходит до уровня слезных точек;
- при отведении глазного яблока наружный лимб должен доходить до наружной спайки век;
- при взгляде вверх и вниз не менее половины роговицы скрывается за соответствующим веком.

### **Список литературы по теме**

#### **Основная литература:**

1. Офтальмология [Текст] : учеб. / под ред. Е.А.Егорова. - М. : ГЭОТАР- Медиа, 2010. - 240 с.

2. Офтальмология: национальное руководство [Текст] : рук. для врачей / под ред. С.Э.Аветисова,

Е.А.Егорова, Л.К.Мошетовой и др. - М. : ГЭОТАР-Медиа, 2008. - 944 с.

3. Офтальмология [Электронный ресурс] : учебник / Алексеев В.Н., Астахов Ю.С., Басинский С.Н. и др. ; Под ред. Е.А. Егорова - М. : ГЭОТАР-Медиа, 2016. http://www.studmedlib.ru/book/ISBN9785970436776.html

## **Дополнительная литература:**

1. Егоров, Евгений Алексеевич. Клинические лекции по офтальмологии [Текст] : учеб. пособие / Е.А.Егоров, С.Н.Басинский. - М. : ГЭОТАР- Медиа, 2007. - 288 c

Официальные материалы:

2. Клинические рекомендации. Офтальмология 2006 [Текст] : рук. / под ред. Л.К.Мошетова, А.П.Нестерова, Е.А.Егорова. - М. : ГЭОТАР- Медиа, 2007. - 256 с.

Издания из ЭБС:

- 3. Офтальмология [Электронный ресурс] : учебник / под ред. Е. И. Сидоренко. 3-е изд.,перераб. и доп. - М. : ГЭОТАР-Медиа, 2015. - http://www.studmedlib.ru/book/ISBN9785970433928.html
- 4. Офтальмология [Электронный ресурс] : учебник / Тахчиди Х.П., Ярцева Н.С., Гаврилова Н.А.,  $\Delta$ деев Л.А. - М. : ГЭОТАР-Медиа, 2011. http://www.studmedlib.ru/book/ISBN9785970418208.html

## **Практическое занятия №3**

(клиническое практическое занятие)

#### **Тема: Рефракция, аккомодация. Миопия**

### **Вопросы для собеседования:**

- 1. Понятие о физической и клинической рефракции
- 2. Ход лучей в глазу при различных видах рефракции
- 3. Механизм действия рассеивающих и собирательных сферических линз
- 4. Субъективные методы определения рефракции
- 5. Классификация астигматизма
- 6. Ход лучей в глазу при астигматизме
- 7. Механизм аккомодации
- 8. Нарушения аккомодации
- 9. Пресбиопия, клиника, коррекция
- 10. Патогенез миопии
- 11. Классификация миопии
- 12. Современные представления о различных методах коррекции миопии
- 13. Консервативное лечение миопии
- 14. Хирургическое лечение миопии

### **Практические навыки, которыми должен овладеть студент по теме занятия:**

- 1. Определение рефракции субъективным способом
- 2. Определение ближайшей точки ясного видения
- 3. Определение объема аккомодации
- 4. Измерение межзрачкового расстояния
- 5. Чтение рецепта на очки

#### **Методика выполнения практических навыков**

### **ИССЛЕДОВАНИЕ РЕФРАКЦИИ ГЛАЗА**

### **Субъективный способ определения рефракции**

Субъективное определение рефракции основано на подборе корригирующего стекла (из набора пробных стекол) под контролем проверки остроты зрения, при этом каждый глаз исследуют отдельно.

Инструменты / оборудование:

- аппарат Рота с таблицами Сивцева-Головина (для взрослых) или таблицами Орловой, Зайцевой (для детей) или автоматический проектор знаков
- пробная оправа
- набор пробных стекол

#### Условия:

- равномерное освещение
- расстояние 5 м (для аппарата Рота) или не менее 3 м (для автоматического проектора знаков)
- высота расположения аппарата Рота 120 см (для взрослых) или 70 см (для детей)
- пациент сидит
- ширина зрачка пациента 2-6 мм
- правильное положение головы пациента, век и взора (без наклонов вправо или влево, легких поворотов головы, запрокидываний, наклонов и т.д)
- нельзя прищуриваться
- исследование проводят попеременно: сначала правого глаза, затем левого. Второй глаз прикрывают окклюдором (из пробного набора стекол).

**Набор пробных стекол** состоит из парных сферических собирающих и рассеивающих линз силой от 0,25 до 20,0 D. Разница силы стекла в первых 12 линзах – 0,25D, затем идут линзы с разницей 0,5 и 1,0 D, потом 2,0 D. Выпуклые собирательные (convex) и вогнутые рассеивающие стекла (concav) вставлены либо в разную по цвету оправу, либо имеют разные по цвету наклейки с обозначением силы стекла на оправе, либо обозначены знаками «-» и «+». Эти стекла располагаются по левой и правой стороне чемодана. Кроме сферических выпуклых и вогнутых стекол для коррекции имеются цилиндрические стекла (располагаются посередине), которые обладают максимальной преломляющей способностью в одном меридиане, а перпендикулярный к нему меридиан, оптически недеятельный, называется осью цилиндрического стекла. Эти стекла набраны попарно от 0,25 до 8,0 D собирающие и рассеивающие. На оправе стекол нанесена маркировка, указывающая на ось цилиндрического стекла. Также в наборе могут находиться призматические стекла и различные дополнительные (цветные, заслонки с диафрагмами, палочка Меддокса).

Алгоритм:

- 1. Пациента усаживают на расстоянии 5 м от аппарата Рота с таблицей Сивцева-Головина или пользуются автоматическим проектором знаков.
- 2. Одевают пробную оправу, где перед одним из глаз установлено непрозрачное стекло (окклюдор).
- 3. Определяют остроту зрения (см. п.5):
	- если острота зрения равна 1,0, см. шаг 4,
	- если острота зрения ниже  $1,0 -$ см. шаг 5.
- 4. Острота зрения 1,0 без коррекции обычно указывает на эмметропию или гиперметропию слабой степени. Для уточнения клинической рефракции перед исследуемым глазом в пробную оправу установить двояковыпуклое стекло  $+0.5$  D:
	- при эмметропии зрение ухудшится,
	- при гиперметропии улучшится.
- 5. Если острота зрения ниже 1,0, то исследование рефракции также начинают с приставления слабого (0,5 D) собирательного стекла:
	- если собирательное стекло улучшило зрение, то у пациента гиперметропия, далее, приставляя более сильные собирательные стекла, находят такое, с которым обследуемый имеет наилучшую остроту зрения. Приставление нескольких следующих стекол может не изменить остроты зрения. Наконец, более сильное стекло, поставленное перед глазом, ухудшает остроту зрения. Степень гиперметропии определяется по наиболее сильному стеклу, с которым получена наилучшая острота зрения.
	- если слабое собирательное стекло ухудшает зрение, необходимо поставить перед глазом слабое рассеивающее стекло. Улучшение остроты зрения при этом укажет на миопическую рефракцию у обследуемого. Постепенно приставляя более сильные стекла, находят такое, с которым отмечается наилучшая острота зрения. Со стеклом большей силы также можно получить такую же остроту зрения. В случае миопии ее степень определяют по стеклу с наименьшей силой, с которым у пациента определяется наилучшая острота зрения.
- 6. Запишите полученные данные. При записи указывают остроту зрения каждого отдельного глаза без коррекции, силу подобранного корригирующего стекла и полученную максимальную остроту зрения, например:

Vis OD = 0,1 sph concav (-)  $1.5^D = 1.0$ Vis OS =  $0.08$  sph concav (-)  $2.0^{D} = 0.9$ 

### **ИЗМЕРЕНИЕ МЕЖЗРАЧКОВОГО РАССТОЯНИЯ**

Инструменты / оборудование:

- миллиметровая линейка

или

- специальная линейка с вырезкой для носа

Алгоритм:

- 1. Обследуемый и врач находятся друг напротив друга.
- 2. Врач, закрывая свой правый глаз, смотрит левым глазом в правый глаз обследуемого и устанавливает отметку 0 на линейке на наружном крае роговицы (либо, при использовании специальной линейки, отмечает деление, соответствующее центру зрачка правого глаза).
- 3. Затем врач закрывает левый глаз, а правым смотрит на левый глаз пациента и отмечает деление, на которое приходится внутренний край роговицы этого глаза (либо, при использовании специальной линейки, отмечает деление, соответствующее центру зрачка левого глаза).
- 4. При использовании миллиметровой линейки расстояние записывается в виде одной цифры (например, Dpp. = 62 мм), при использовании специальной линейки указывается расстояние до центра зрачка отдельно справа, отдельно слева (например, Dpp. OD - 30 мм, OS - 32 мм).

Также для определения межцентрового расстояния используют специальные приборы – пупиллометры.

## **ФОРМА ЗАПИСИ РЕЦЕПТА НА ОЧКИ**

Фамилия, имя, отчество пациента, возраст Дата Rp.: OD sph convex  $(+)$  1.5<sup>D</sup> OS sph convex  $(+)1,0^D$ Dpp.  $= 62$  MM D.S. Очки для близи

ФИО и подпись врача

#### **ИССЛЕДОВАНИЕ ОБЪЕМА АККОМОДАЦИИ**

Объем аккомодации определяют по **формуле Дондерса:**

 $A = P - (\pm R)$ ,

где А – объем аккомодации;

P – оптическая сила глаза в момент установки его на ближайшую точку ясного видения выраженная в диоптриях;

R – клиническая рефракция глаза (знак в скобках соответствует знаку рефракции).

При вычислении абсолютной аккомодации исследование проводят для каждого глаза

#### отдельно.

Инструменты / оборудование:

- таблица для проверки остроты зрения вблизи
- миллиметровая линейка
- пробная оправа и окклюдор из набора стекол или непрозрачный щиток
- для определения рефракции субъективным способом:
	- o аппарат Рота с таблицами Сивцева-Головина (для взрослых) или таблицами Орловой, Зайцевой (для детей) или автоматический проектор знаков
	- o пробная оправа
	- o набор пробных стекол
- для определения рефракции объективным способом:
	- o настольная лампа
	- o непрямой зеркальный офтальмоскоп
	- o скиаскопические линейки

Предельную (максимальную) аккомодацию определяет положение ближайшей точки ясного зрения (punctum proximum).

Алгоритм определения абсолютного объема аккомодации:

- 1. Определите положение ближайшей точки ясного зрения (см. ниже).
- 2. Определите рефракцию правого и левого глаза, если она неизвестна, объективным или субъективным способом (см. п. 9).
- 3. Рассчитайте абсолютный объем аккомодации для правого и левого глаза по формуле Дондерса.

Алгоритм определения ближайшей точки ясного зрения:

- 1. Пациент сидит, левый глаз нужно прикрыть непрозрачным щитком или надеть оправу с окклюдором, установленным перед левым глазом.
- 2. Придвигайте к глазу таблицу для определения остроты зрения вблизи (или пациент делает это сам), при этом пациент должен рассматривать текст №4, до тех пор, пока текст не станет трудно различимым, начнет сливаться.
- 3. Измерьте минимальное расстояние (Pp) от глаза до текста, на котором он еще различим, миллиметровой линейкой
- 4. Повторите шаги 2 и 3, закрыв окклюдором или щитком левый глаз.
- 5. Определите положение ближайшей точки ясного видения (P) для правого и для левого глаза по формуле:

 $P = 100 / Pp$  (в см)

### **Возрастные нормы абсолютной аккомодации по Дуане:**

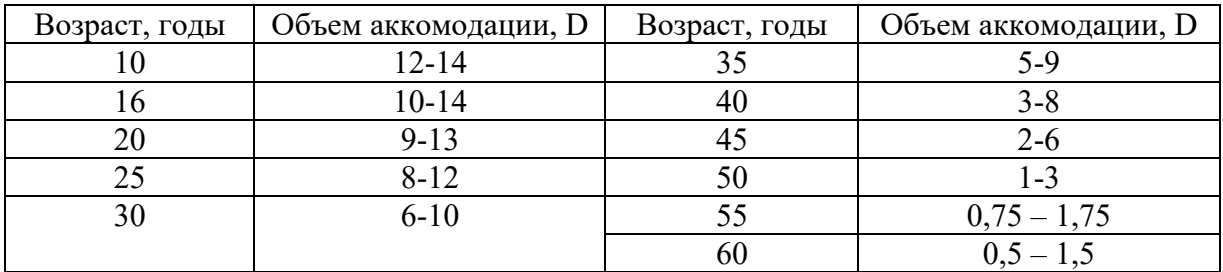

**Список литературы по теме:**

## **Основная литература:**

- 1. Офтальмология [Текст] : учеб. / под ред. Е.А.Егорова. М. : ГЭОТАР- Медиа, 2010. 240 с.
- 2. Офтальмология: национальное руководство [Текст] : рук. для врачей / под ред. С.Э.Аветисова, Е.А.Егорова, Л.К.Мошетовой и др. - М. : ГЭОТАР-Медиа, 2008. - 944 с.
- 3. Офтальмология [Электронный ресурс] : учебник / Алексеев В.Н., Астахов Ю.С., Басинский С.Н. и др. ; Под ред. Е.А. Егорова - М. : ГЭОТАР-Медиа, 2016. http://www.studmedlib.ru/book/ISBN9785970436776.html

### **Дополнительная литература:**

1. Егоров, Евгений Алексеевич. Клинические лекции по офтальмологии [Текст] : учеб. пособие / Е.А.Егоров, С.Н.Басинский. - М. : ГЭОТАР- Медиа, 2007. - 288 c

Официальные материалы:

2. Клинические рекомендации. Офтальмология 2006 [Текст] : рук. / под ред. Л.К.Мошетова, А.П.Нестерова, Е.А.Егорова. - М. : ГЭОТАР- Медиа, 2007. - 256 с.

Издания из ЭБС:

- 1. Офтальмология [Электронный ресурс] : учебник / под ред. Е. И. Сидоренко. 3-е изд.,перераб. и доп. - М. : ГЭОТАР-Медиа, 2015. - http://www.studmedlib.ru/book/ISBN9785970433928.html
- 2. Офтальмология [Электронный ресурс] : учебник / Тахчиди Х.П., Ярцева Н.С., Гаврилова Н.А., Деев Л.А. - М. : ГЭОТАР-Медиа, 2011. http://www.studmedlib.ru/book/ISBN9785970418208.html

## **Практическое занятия №4**

(клиническое практическое занятие)

### **Тема: Заболевания слезных органов и переднего отрезка глаза**

#### **Вопросы для собеседования:**

- 1. Анатомия и функциональное назначение слезопродуцирующего аппарата
- 2. Анатомия слезоотводящего аппарата
- 3. Основные причины слезотечения и сухости глаза
- 4. Синдром сухого глаза: определение, эпидемиология, этиология, клиника, показания для консультации других специалистов, принципы лечения
- 5. Острый дакриоаденит. Этиология, клиника, осложнения, лечение
- 6. Острый дакриоцистит. Этиология, клиника, лечение
- 7. Дакриоцистит новорожденных. Этиология, клиника, лечение
- 8. Заболевания век: блефарит, ячмень, халязион. Клиника, лечение
- 9. Дифференциальная диагностика основных видов инъекции глазного яблока
- 10. Аденовирусный конъюнктивит, клинические формы, дифференциальная диагностика, лечение
- 11. Дифтерийный конъюнктивит, клинические формы, дифференциальная диагностика, лечение
- 12. Основные симптомы и принципы лечения: кератита, иридоциклита
- 13. Гнойная (ползучая) язва роговицы. Клиника. Лечение
- 14. Флегмона орбиты, причины, клиника, лечение

#### **Практические навыки, которыми должен овладеть студент по теме занятия:**

- 1. Промывание конъюнктивальной полости
- 2. Канальцевая, носовая пробы
- 3. Проба Ширмера
- 4. Техника закапывания глазных капель
- 5. Техника закладывания глазной мази в конъюнктивальный мешок
- 6. Промывание конъюнктивальной полости

### **Методика выполнения практических навыков**

### **ОЦЕНКА ПРОХОДИМОСТИ НОСОСЛЕЗНЫХ ПУТЕЙ**

#### **Канальцевая проба**

Ее проводят одновременно с носовой пробой для определения проходимости слезных канальцев и слезно-носового канала.

Инструменты / оборудование:

- красящее вещество: Sol. Collargoli 3% или Sol. Fluoresceini 1%
- пипетка для инстилляции Sol. Collargoli 3% или Sol. Fluoresceini 1% из флакона, или раствор NaCl 0,9% для смачивания флуоресцеиновой полоски
- марлевые салфетки
- секундомер

#### Условия:

в хорошо освещенном помещении;

- пациент сидит на стуле.

Алгоритм:

- 1. В конъюнктивальный мешок трижды закапывают красящее вещество (Sol. Collargoli 3% или Sol. Fluoresceini 1%) с интервалом 1-2 секунды
- 2. Оценивают время исчезновения окраски:
	- если через 1,5-2 минуты раствор исчезает из конъюнктивального мешка, значит, что канальцы нормально присасывают жидкость из слезного озера (проба положительная);
	- если краска продолжает оставаться в конъюнктивальной полости более 5 минут и при надавливании на слезные канальцы не показывается из слезных точек, то канальцевую пробу следует считать отрицательной.

## **Носовая проба**

Инструменты / оборудование:

- красящее вещество: Sol. Collargoli 3% или Sol. Fluoresceini 1%
- пипетка для инстилляции Sol. Collargoli 3% или Sol. Fluoresceini 1% из флакона, или раствор NaCl 0,9% для смачивания флуоресцеиновой полоски
- марлевые салфетки
- ватный тампон (или ватная палочка)
- секундомер

Условия:

- в хорошо освещенном помещении;
- пациент сидит на стуле.

Алгоритм:

- 1. Исследуемому вставляют в нос ватный тампон под нижнюю носовую раковину.
- 2. В конъюнктивальный мешок трижды закапывают красящее вещество (Sol. Collargoli 3% или Sol. Fluoresceini 1%) с интервалом 1-2 секунды.
- 3. Через 5 минут достают ватный тампон из носа, при отсутствии краски на тампоне его снова вставляют в нос, достают через 20 минут.
- 4. Оценивают время появления окраски в носу на ватном тампоне:
	- если краска появилась в носу пациента через 5 минут, то носовая проба считается положительной,
	- если через 6-20 минут, то замедленная.
	- при отсутствии краски в носу пациента более 20 минут пробу считают отрицательной.

## **ОЦЕНКА СЛЕЗОПРОДУКЦИИ**

## **Проба Ширмера** I

(стандартизованная проба Ширмера).

Инструменты / оборудование:

- специальные тест-полоски для пробы Ширмера или полоски шириной 5 мм и длиной 40 мм из лабораторной фильтровальной бумаги;
- миллимитровая линейка (при использовании полосок из фильтровальной бумаги);
- секундомер.

#### Условия:

- в хорошо освещенном помещении;
- пациент сидит на стуле.

### Алгоритм:

- 1. Концы полосок (~5 мм) сгибают под углом 40-45°.
- 2. Пациенту предлагают посмотреть вверх и одновременно пальцем одной руки оттягивают нижнее веко правого глаза немного вниз, а второй рукой аккуратно вставляют короткий загнутый конец полоски за его ресничный край в латеральной трети глазной щели. При этом загнутая часть полоски своим концом должна достигать дна нижнего свода конъюнктивы.
- 3. Такую же процедуру производят и на левом глазу.
- 4. Сразу после введения за веки тестовых полосок включают секундомер.
- 5. По истечении 5 минут полоски извлекают.
- 6. С помощью миллиметровой линейки измеряют длину увлажненной части (от места перегиба), на специальных тест-полосках имеются метки через каждые 5 мм. Если граница смачивания видна плохо, то её можно определить методом просвечивания; когда же она неровная или расположена косо, то принимают во внимание среднюю величину.

**В норме** промокшая часть полоски равна 15 мм.

Меньшие значения пробы свидетельствуют о снижении суммарной слезопродукции.

При чрезмерно быстром промокании полоски (35 мм за 2-3 мин) регистрируют гиперсекрецию слезы.

### **Проба Ширмера–II (Проба по Джонес, тест Джонес)**

Инструменты / оборудование:

- специальные тест-полоски для пробы Ширмера или полоски шириной 5 мм и длиной 40 мм из лабораторной фильтровальной бумаги;
- миллимитровая линейка (при использовании полосок из фильтровальной бумаги);
- местный анестетик (например, раствор оксибупрокаина 0,4% глазные капли «Инокаин» или «Бенокси», или раствор проксиметакаина 0,5% - глазные капли «Алкаин»);
- ватный тампон;
- секундомер.

### Условия:

- в хорошо освещенном помещении;
- пациент сидит на стуле.

#### Алгоритм:

- 1. Концы полосок (~5 мм) сгибают под углом 40-45°.
- 2. В конъюнктивальную полость закапывают глазные капли с анестетиком.
- 3. После закапывания раствора анестетика из нижнего конъюнктивального свода аккуратно впитывают слезу и остатки препарата ватным тампоном.

4. За нижнее веко пациента на 5 мин (как при проведении пробы Ширмера I) помещают полоску фильтровальной бумаги и описанным ранее способом оценивают получаемый результат.

**В норме** за 5 мин смачивается не менее 10 мм тестовой полоски.

Меньшие величины пробы свидетельствуют о снижении основной слезопродукции.

## **ЛЕЧЕБНЫЕ МАНИПУЛЯЦИИ**

### **Промывание конъюнктивальной полости**

Инструменты / оборудование:

- почковидный лоток,
- возможно: векоподъемники,
- пипетки или резиновый баллон или шприц без иглы,
- раствор для промывания (например, раствор фурациллина в разведении 1:5000),
- марлевые салфетки / ватные шарики.

#### Условия:

- в хорошо освещенном помещении;
- пациент сидит на стуле.

### Алгоритм:

- 1. Пациента усаживают на стул.
- 2. Можно попросить пациента держать почкообразный лоток под подбородком, либо это делает ассистент.
- 3. Нижнее веко оттягивают книзу, пациента просят смотреть вверх. Если не удается раскрыть веки большим и указательным пальцами руки у ресничного края, то используют векоподъемники.
- 4. При необходимости верхнее веко выворачивают.
- 5. Струей из пипетки, резинового баллона или шприца без иглы дезинфицирующим раствором промывают конъюнктивальную полость, при этом жидкость стекает в почкообразный лоток.

#### **Закапывание (инстилляция) глазных капель / закладывание глазного геля**

#### Инструменты / оборудование:

- глазные капли во флаконе-капельнице,
- глазные гели в тюбиках,
- для инстилляции капель из флаконов без наконечника-капельницы потребуются пипетки,
- марлевые салфетки / ватные шарики.

### Условия:

- в хорошо освещенном помещении;
- пациент сидит на стуле.

#### Алгоритм:

- 1. Перед закапыванием необходимо убедиться в отсутствии аллергической реакции у пациента на препарат.
- 2. Капли (гель) закапывают не касаясь кончиком флакона (или пипетки) ресниц, века и т.д. в нижний конъюнктивальный свод при оттянутом ватным шариком нижнем веке и отклонении

глазного яблока кверху и кнутри. Предпочтительнее закапывать капли в наружный угол глазной щели, следя за тем, чтобы они не попадали на роговицу.

- 3. При инстилляции сильнодействующих лекарственных средств целесообразно указательным пальцем зажать на 1 минуту область слезных канальцев.
- 4. Избыток лекарства необходимо промокнуть ватным шариком, не давая ему стекать по лицу пациента.

Следует учитывать, что в конъюнктивальном мешке помещается не более 1 капли и при нормальном слезоотведении лекарственное средство задерживается в нем около 5 минут.

#### **Закладывание глазной мази**

Инструменты / оборудование:

- глазные мази,
- возможно: глазная стеклянная палочка,
- марлевые салфетки / ватные шарики.

#### Условия:

- в хорошо освещенном помещении;
- пациент сидит на стуле.

#### Алгоритм:

- 1. Пациент сидит, слегка запрокинув голову назад, и смотрит вверх.
- 2. Ватным шариком нижнее веко оттягивают вниз.
- 3. Стеклянную палочку с небольшим количеством мази заводят плашмя за нижнее веко.
- 4. Отпускают нижнее веко и просят больного без усилия сомкнуть веки.
- 5. Из под закрытых век, прижимая к маргинальному краю, вынимают палочку движением по направлению к виску, мазь должна остаться в конъюнктивальном мешке.
- 6. Ватным шариком убирают избыток мази.

Если мазь закладывают непосредственно из тюбика:

- 1. Пациент сидит, слегка запрокинув голову назад, и смотрит вверх.
- 2. Ватным шариком нижнее веко оттягивают вниз.
- 3. Из тюбика выдавливают небольшое количество мази и закладывают ее за нижнее веко пациента, не касаясь наконечником тюбика века и ресниц.
- 4. Пациента просят сомкнуть веки только после того, как наконечник тюбика будет вне конъюнктивальной полости.
- 5. Ватным шариком убирают избыток мази.

#### **Список литературы по теме:**

## **Основная литература:**

- 1. Офтальмология [Текст] : учеб. / под ред. Е.А.Егорова. М. : ГЭОТАР- Медиа, 2010. 240 с.
- 2. Офтальмология: национальное руководство [Текст] : рук. для врачей / под ред. С.Э.Аветисова, Е.А.Егорова, Л.К.Мошетовой и др. - М. : ГЭОТАР-Медиа, 2008. - 944 с.
- 3. Офтальмология [Электронный ресурс] : учебник / Алексеев В.Н., Астахов Ю.С., Басинский С.Н. и др. ; Под ред. Е.А. Егорова - М. : ГЭОТАР-Медиа, 2016. http://www.studmedlib.ru/book/ISBN9785970436776.html

### **Дополнительная литература:**

- 1. Егоров, Евгений Алексеевич. Клинические лекции по офтальмологии [Текст] : учеб. пособие / Е.А.Егоров, С.Н.Басинский. - М. : ГЭОТАР- Медиа, 2007. - 288 c
- 2. Неотложная офтальмология [Текст] : учеб. пособие для вузов / под ред. Е.А.Егорова. 2-е изд., испр. - М. : ГЭОТАР- Медиа, 2007.

Учебно-методические пособия:

3. Дроздова, Е. А. Острое воспаление глазницы [Текст] : учеб. пособие для послевузовского образования врачей / Е. А. Дроздова, Г. М. Хакимова ; ЮУГМУ; каф. офтальмологии фак. послевузовского и доп. образования . - Челябинск : ЮУГМУ, 2013.

Официальные материалы:

4. Клинические рекомендации. Офтальмология 2006 [Текст] : рук. / под ред. Л.К.Мошетова, А.П.Нестерова, Е.А.Егорова. - М. : ГЭОТАР- Медиа, 2007. - 256 с.

Издания из ЭБС:

- 5. Офтальмология [Электронный ресурс] : учебник / под ред. Е. И. Сидоренко. 3-е изд.,перераб. и доп. - М. : ГЭОТАР-Медиа, 2015. - http://www.studmedlib.ru/book/ISBN9785970433928.html
- 6. Офтальмология [Электронный ресурс] : учебник / Тахчиди Х.П., Ярцева Н.С., Гаврилова Н.А.,  $\text{LeeB}$  Л.А. - М. : ГЭОТАР-Мелиа, 2011. http://www.studmedlib.ru/book/ISBN9785970418208.html

## **Практическое занятия №5**

(клиническое практическое занятие)

### **Тема: Патология хрусталика. Глаукома**

### **Вопросы для собеседования:**

- 1. Классификация катаракт
- 2. Клиника катаракты в зависимости от стадии развития
- 3. Осложнения, возникающие при созревании катаракты и их лечение
- 4. Тактика врача при врожденной и приобретенной катаракте
- 5. Лечение катаракты
- 6. Клиника афакии и артифакии, способы коррекции афакии
- 7. Гидродинамика глаза в норме
- 8. Внутриглазное давление: истинное, тонометрическое, факторы, их определяющие
- 9. Методы определения величины внутриглазного давления (тонометрии)
- 10. Возможные механизмы нарушения гидродинамики глаза, приводящие к повышению ВГД
- 11. Основные симптомы глаукомы, их генез
- 12. Стадии глаукомы, критерии определения стадии
- 13. Классификация глауком
- 14. Этиология, патогенез, клиника и лечение открытоугольной глаукомы
- 15. Острый приступ глаукомы: патогенез, клиника, лечение, дифференциальная диагностика
- 16. Врожденная глаукома. Ранняя диагностика, лечение

### **Практические навыки, которыми должен овладеть студент по теме занятия:**

- 1. Измерение внутриглазного давления пальпаторно
- 2. Измерение внутриглазного давления тонометром Маклакова

#### **Методика выполнения практических навыков**

### **ТОНОМЕТРИЯ**

### **Пальпаторный метод**

**Пальпаторный метод** определения внутриглазного давления может дать лишь приблизительное представление о ВГД.

Условия:

- врач сидит напротив пациента;
- пациент держит голову прямо.

Алгоритм:

- 1. Пациент обязательно смотрит вниз.
- 2. 3-5 пальцы рук врача лежат на лбу больного, а указательные на верхнем веке, отступя на 8—10 мм от ресничного края, чтобы под пальцы не попал хрящ верхнего века, который своей плотностью может создать неправильное представление о внутриглазном давлении.
- 3. Произвести очень осторожное (чтобы не вызвать боли, не повредить глаз при травме, язве роговицы) давление на глаз попеременно указательными пальцами обеих рук и пытается вызвать «флюктуацию», т. е. посылает небольшие отрывистые толчки через веко на глаз одним пальцем, указательный палец второй руки воспринимает эти толчки.
- 4. Оценить плотность глаза. Обозначается буквой Т (tensio), условно отмечают так:
	- T N нормальное давление,
- $T + 1$  внутриглазное давление несколько повышено,
- $T + 2$  внутриглазное давление резко повышено,
- $T + 3$  глаз твердый как камень,
- Т -1 глаз несколько мягковат,
- Т -2 глаз совершенно мягкий
- Т -3 глаз настолько мягкий, что врач не чувствует его под своими пальцами.

### **Измерение внутриглазного давления тонометром Маклакова**

Инструменты / оборудование:

- тонометр Маклакова 10,0 г. с держалкой
- линейка Поляка для оценки внутриглазного давления
- местный анестетик (например, раствор оксибупрокаина 0,4% глазные капли «Инокаин» или «Бенокси», или раствор проксиметакаина 0,5% - глазные капли «Алкаин»);
- глазной антисептик (например, раствор пиклоксидина 0,05% глазные капли «Битабакт» или «Бактавит», раствор бензилдиметил-миристоиламино-пропиламмония 0,01% - глазные капли «Окомистин» и др.)
- красящее вещество Sol. Collargoli 3%,
- этиловый спирт 70%,
- лист бумаги,
- марлевые салфетки,
- кушетка.

Условия:

- в хорошо освещенном помещении;
- пациент лежит на спине.

Алгоритм:

- 1. Основания тонометра Маклакова массой 10 г. покрывают тонким ровным слоем специальной краски.
- 2. Обследуемый ложится лицом вверх на кушетку таким образом, чтобы голова его не была очень высоко поднята.
- 3. В конъюнктивальную полость закапывают глазные капли с анестетиком.
- 4. Тонометр с окрашенными основаниями захватывают держалкой, которая позволяет цилиндрику свободно двигаться вверх и вниз.
- 5. Осторожно раздвинуть веки обследуемого, слегка прижимая их пальцами левой руки к костным стенкам орбиты.
- 6. Пациент смотрит двумя глазами прямо перед собой на собственный палец вытянутой руки.
- 7. Плавно опустить цилиндрик тонометра на роговицу исследуемого, несколько опустить держалку до 2/3 высоты цилиндра тонометра, удерживая тонометр в строго вертикальном положении.

Цилиндрик всей своей тяжестью надавливает на роговицу и слегка ее сплющивает. В том месте, где площадка цилиндра сплющила роговицу, влага ее частично смыла краску с площадки тонометра.

- 8. Следует быстро поднять тонометр.
- 9. Смочить лист бумаги этиловым спиртом.
- 10. Сделать отпечаток с тонометра на бумаге.
- 11. Полученные на бумаге оттиски (тонограммы) измеряют специальной линейкой Поляка. Измерение производят так, чтобы отпечаток кружка сплющивания вписался в расходящиеся линии линейки. На линейке, где обозначен груз 10 г, видно, скольким миллиметрам ртутного столба соответствует данный кружок сплющивания.
- 12. После измерения тонометр трехкратно протирают спиртовым шариком.
- 13. В глаз пациента закапывают несколько капель антисептика (промывают конъюнктивальный мешок).

Обычно для точности тонометрии делают два измерения на каждый глаз. Если разница в кружках больше 1 мм.рт.ст., то такая тонометрия считается дефектной и ее следует повторить.

**В норме** ВГД при тонометрии по Маклакову составляет 16 – 26 мм.рт.ст.

### **Список литературы по теме:**

### **Основная литература:**

- 1. Офтальмология [Текст] : учеб. / под ред. Е.А.Егорова. М. : ГЭОТАР- Медиа, 2010. 240 с.
- 2. Офтальмология: национальное руководство [Текст] : рук. для врачей / под ред. С.Э.Аветисова, Е.А.Егорова, Л.К.Мошетовой и др. - М.: ГЭОТАР-Медиа, 2008. - 944 с.
- 3. Офтальмология [Электронный ресурс] : учебник / Алексеев В.Н., Астахов Ю.С., Басинский С.Н. и др. ; Под ред. Е.А. Егорова - М. : ГЭОТАР-Медиа, 2016. http://www.studmedlib.ru/book/ISBN9785970436776.html

## **Дополнительная литература:**

1. Егоров, Евгений Алексеевич. Клинические лекции по офтальмологии [Текст] : учеб. пособие / Е.А.Егоров, С.Н.Басинский. - М. : ГЭОТАР- Медиа, 2007. - 288 c

Официальные материалы:

2. Клинические рекомендации. Офтальмология 2006 [Текст] : рук. / под ред. Л.К.Мошетова, А.П.Нестерова, Е.А.Егорова. - М. : ГЭОТАР- Медиа, 2007. - 256 с.

Издания из ЭБС:

- 3. Офтальмология [Электронный ресурс] : учебник / под ред. Е. И. Сидоренко. 3-е изд.,перераб. и доп. - М. : ГЭОТАР-Медиа, 2015. - http://www.studmedlib.ru/book/ISBN9785970433928.html
- 4. Офтальмология [Электронный ресурс] : учебник / Тахчиди Х.П., Ярцева Н.С., Гаврилова Н.А.,  $\text{I}$ еев Л.А. - М. : ГЭОТАР-Мелиа, 2011. http://www.studmedlib.ru/book/ISBN9785970418208.html

### **Практическое занятия №6**

(клиническое практическое занятие)

#### **Тема: Офтальмоскопия. Патология глазного дна**

### **Вопросы для собеседования:**

- 1. Техника офтальмоскопии
- 2. Картина нормального глазного дна
- 3. Изменения глазного дна при гипертонической болезни: стадии развития процесса, осложнения
- 4. Изменения глазного дна при сахарном диабете. Стадии развития процесса. Осложнения.
- 5. Профилактика диабетической ретинопатиии
- 6. Изменения глазного дна при токсикозах беременных. Осложнения. Показания к
- 7. прерыванию беременности
- 8. Изменения глазного дна при заболевании почек. Основные отличительные моменты
- 9. Изменения глазного дна при болезнях крови
- 10. Тромбоз центральной вены сетчатки. Этиология. Стадии развития процесса. Осложнения.
- 11. Окклюзия центральной артерии сетчатки: этиология, клиника, неотложная помощь
- 12. Возрастная макулярная дегенерация. Распространенность. Классификация. Факторы риска. Клиника. Основные принципы диагностики. Профилактика.
- 13. Застойный диск зрительного нерва. Этиология. Клиника.
- 14. Изменения глазного дна при миопии.
- 15. Отслойка сетчатки: клиника, принципы лечения.

### **Практические навыки, которыми должен овладеть студент по теме занятия:**

- 1. Непрямая офтальмоскопия
- 2. Прямая офтальмоскопия

### **Методика выполнения практических навыков**

## **ОФТАЛЬМОСКОПИЯ**

### **Непрямая офтальмоскопия**

Инструменты / оборудование:

- настольная лампа,
- непрямой зеркальный офтальмоскоп,
- линзы 13,0 D и 20,0 D
- мидриатик (например, раствор циклопентолата 1% или раствор тропикамида 1% )
- марлевые салфетки

#### Условия:

- в затемненном помещении;
- настольную лампу устанавливают на уровне глаз сидящего пациента на расстоянии 40-50 см, слева и позади от него;
- врач сидит напротив пациента;
- пациент держит голову прямо.

#### Алгоритм:

- 1. С целью создания достаточного мидриаза в конъюнктивальный свод исследуемого инстиллируют раствор мидриатика. Офтальмоскопию проводят через 20-30 минут.
- 2. Усадить пациента на стул, источник света расположить слева и несколько сзади от головы пациента на уровне глаз исследуемого.
- 3. Сесть напротив пациента на расстоянии примерно 30 см.
- 4. Правой рукой приставить к своему правому глазу офтальмоскоп, слегка прижимая его верхний край к верхнему краю орбиты.
- 5. Небольшими поворотами зеркала офтальмоскопа лучи сета направить в область зрачка для получения рефлекса глазного дна.
- 6. К глазу исследуемого приставить двояковыпуклую линзу силой 13,0 D, держа двумя пальцами левой руки параллельно орбитальному краю, увидеть рефлекс с глазного дна через линзу
- 7. Сохраняя первоначальное положение линзы, начинают отодвигать от глаза исследуемого, пока не появится четкое изображение глазного дна.
- 8. Осмотреть диск зрительного нерва (исследуемый смотрит на верхнюю часть одноименного уха врача)
- 9. Осмотреть макулярную зону (исследуемый смотрит прямо).
- 10. Осмотреть периферию сетчатки (исследуемый поворачивает глаз в стороны, по 8 периферическим точкам).

Необходимо помнить, что при офтальмоскопии данным методом картина глазного дна видна в обратном виде: правая часть – слева, а верх- снизу.

### **Прямая офтальмоскопия**

Инструменты / оборудование:

- прямой офальмоскоп
- мидриатик (например, раствор циклопентолата 1% или раствор тропикамида 1% )
- марлевые салфетки

### Условия:

- в затемненном помещении;
- врач сидит напротив пациента;
- пациент держит голову прямо.

### Алгоритм:

- 1. С целью создания достаточного мидриаза в конъюнктивальный свод исследуемого инстиллируют раствор мидриатика. Офтальмоскопию проводят через 20-30 минут.
- 2. Усадить пациента на стул
- 3. Сесть напротив пациента на расстоянии примерно 30 см.
- 4. Взять прямой офтальмоскоп так, чтобы указательный палец правой руки лежал на диске, поворотом которого можно установить линзу, корригирующую аномалию рефракции врача.
- 5. Приставить офтальмоскоп к своему глазу (для осмотра правого глаза пациента к правому глазу, для осмотра левого глаза пациента – к левому глаза), приближаться к пациенту до тех пор, пока не появится изображение глазного дна.
- 6. При неясном изображении глазного дна поворотом диска подобрать линзу, дающую наиболее четкое изображение деталей глазного дна.
- 7. Для осмотра различных частей глазного дна офтальмоскоп поворачивают вокруг вертикальной или горизонтальной оси.
- 8. Осмотреть диск зрительного нерва.
- 9. Осмотреть макулярную зону.
- 10. Осмотреть периферию сетчатки.

### **Список литературы по теме:**

### **Основная литература:**

1. Офтальмология [Текст] : учеб. / под ред. Е.А.Егорова. - М. : ГЭОТАР- Медиа, 2010. - 240 с.

- 2. Офтальмология: национальное руководство [Текст] : рук. для врачей / под ред. С.Э.Аветисова, Е.А.Егорова, Л.К.Мошетовой и др. - М. : ГЭОТАР-Медиа, 2008. - 944 с.
- 3. Офтальмология [Электронный ресурс] : учебник / Алексеев В.Н., Астахов Ю.С., Басинский С.Н. и др. ; Под ред. Е.А. Егорова - М. : ГЭОТАР-Медиа, 2016. http://www.studmedlib.ru/book/ISBN9785970436776.html

### **Дополнительная литература:**

1. Егоров, Евгений Алексеевич. Клинические лекции по офтальмологии [Текст] : учеб. пособие / Е.А.Егоров, С.Н.Басинский. - М. : ГЭОТАР- Медиа, 2007. - 288 c

Официальные материалы:

2. Клинические рекомендации. Офтальмология 2006 [Текст] : рук. / под ред. Л.К.Мошетова, А.П.Нестерова, Е.А.Егорова. - М. : ГЭОТАР- Медиа, 2007. - 256 с.

Издания из ЭБС:

- 3. Офтальмология [Электронный ресурс] : учебник / под ред. Е. И. Сидоренко. 3-е изд.,перераб. и доп. - М. : ГЭОТАР-Медиа, 2015. - http://www.studmedlib.ru/book/ISBN9785970433928.html
- 4. Офтальмология [Электронный ресурс] : учебник / Тахчиди Х.П., Ярцева Н.С., Гаврилова Н.А.,  $\Delta$  Деев Л.А. - М. : ГЭОТАР-Медиа, 2011. http://www.studmedlib.ru/book/ISBN9785970418208.html
- 5. Клинический атлас патологии глазного дна [Электронный ресурс] / Кацнельсон Л.А., Лысенко В.С., Балишанская Т.И. - 4-е изд., стер. - М. : ГЭОТАР-Медиа, 2013. http://www.studmedlib.ru/book/ISBN9785970423400.html

## **Практическое занятия №7**

(клиническое практическое занятие)

### **Тема: Повреждения органа зрения**

### **Вопросы для собеседования:**

- 1. Виды и эпидемиология повреждений органа зрения
- 2. Первичная доврачебная медико-санитарная помощь при повреждениях органа зрения
- 3. Методы диагностики, применяемые при повреждениях органа зрения
- 4. Клиника повреждений придаточного аппарата глаза
- 5. Особенности первичной хирургической обработки ран век
- 6. Классификация закрытой травмы глаза
- 7. Основные клинические проявления различных типов закрытой травмы глаза
- 8. Первичная врачебная медико-санитарная помощь при различных типах закрытой травмы органа зрения (контузионная травма, инородное тело конъюнктивы, роговицы, эрозия роговицы)
- 9. Классификация открытой травмы глаза
- 10. Абсолютные признаки открытой травмы глаза, клинические проявления открытой травмы глаза
- 11. Первичная доврачебная и врачебная медико-санитарная помощь при открытой травме органа зрения
- 12. Основные направления консервативной терапии, общие принципы хирургического лечения открытой травмы глаза
- 13. Осложнения открытой травмы глаза
- 14. Основные признаки эндофтальмита, тактика лечения
- 15. Принципы консервативной терапии и хирургического лечения осложнений открытой травмы глаза
- 16. Клинические проявления химических ожогов глаз в зависимости от стадии
- 17. Первичная доврачебная и врачебная медико-санитарная помощь при термических, химических ожогах глаз и ожогах, вызванными газовыми баллончиками
- 18. Поражение глаз различными видами излучения: ультрафиолетовое, инфракрасное, ионизирующее, видимый спектр – клиника и тактика ведения
- 19. Профилактика повреждений органа зрения и его придаточного аппарата
- 20. Диспансеризация больных с повреждениями органа зрения

#### **Практические навыки, которыми должен овладеть студент по теме занятия:**

1. Наложение моно-, бинокулярной повязки, наклейки

#### **Методика выполнения практических навыков**

### **НАЛОЖЕНИЕ ПОВЯЗОК**

Перевязочные средства:

- вата
- бинт
- марля
- лейкопластырь

Возможно наложение готовых стерильных наклеек на глаз. Также возможно наложение стерильной марлевой салфетки на глаз и фиксация ее лейкопластырем.

Алгоритм наложения монокулярной повязки:

- 1. На глаз накладывают стерильную ватно-марлевую подушечку.
- 2. Проводят 2-3 фиксирующих круговых тура бинта вокруг головы, оставляя свободным 15-20 см бинта для завязывания.
- 3. Далее фиксирующие круговые туры чередуют с турами, идущими через больной глаз, от затылка вниз под мочку уха, вверх через больной глаз на противоположную сторону лба и затылок.
- 4. Бинт завязывают на лбу.

При наложении бинокулярной повязки бинтуют и второй глаз пациента, на который также накладывается стерильная ватно-марлевая повязка, но в обратном направлении – от лба через глаз и далее под мочку уха и на затылок.

### **Список литературы по теме:**

### **Основная литература:**

- 1. Офтальмология [Текст] : учеб. / под ред. Е.А.Егорова. М. : ГЭОТАР- Медиа, 2010. 240 с.
- 2. Офтальмология: национальное руководство [Текст] : рук. для врачей / под ред. С.Э.Аветисова, Е.А.Егорова, Л.К.Мошетовой и др. - М. : ГЭОТАР-Медиа, 2008. - 944 с.
- 3. Офтальмология [Электронный ресурс] : учебник / Алексеев В.Н., Астахов Ю.С., Басинский С.Н. и др. ; Под ред. Е.А. Егорова - М. : ГЭОТАР-Медиа, 2016. http://www.studmedlib.ru/book/ISBN9785970436776.html

### **Дополнительная литература:**

- 1. Егоров, Евгений Алексеевич. Клинические лекции по офтальмологии [Текст] : учеб. пособие / Е.А.Егоров, С.Н.Басинский. - М. : ГЭОТАР- Медиа, 2007. - 288 c
- 2. Неотложная офтальмология [Текст] : учеб. пособие для вузов / под ред. Е.А.Егорова. 2-е изд., испр. - М. : ГЭОТАР- Медиа, 2007.
- 3. Гундорова, Роза Александровна. Современная офтальмотравматология [Текст] : рук. / Р. А. Гундорова, А. В. Степанов, Н. Ф. Курбанова. - М. : Медицина, 2007. - 256 с.

#### Официальные материалы:

4. Клинические рекомендации. Офтальмология 2006 [Текст] : рук. / под ред. Л.К.Мошетова, А.П.Нестерова, Е.А.Егорова. - М. : ГЭОТАР- Медиа, 2007. - 256 с.

Издания из ЭБС:

- 1. Офтальмология [Электронный ресурс] : учебник / под ред. Е. И. Сидоренко. 3-е изд.,перераб. и доп. - М. : ГЭОТАР-Медиа, 2015. - http://www.studmedlib.ru/book/ISBN9785970433928.html
- 2. Офтальмология [Электронный ресурс] : учебник / Тахчиди Х.П., Ярцева Н.С., Гаврилова Н.А., Деев Л.А. - М. : ГЭОТАР-Медиа, 2011. http://www.studmedlib.ru/book/ISBN9785970418208.html

#### **Практическое занятия №8**

(клиническое практическое занятие)

### **Тема: Курация пациентов. Клинический разбор больных**

По итогам осмотра пациента с офтальмопатологией заполняется история болезни.

### **Практические навыки, которыми должен овладеть студент по теме занятия:**

1. Сбор жалоб и анамнеза у пациентов с офтальмологической патологией

#### **Методика выполнения практических навыков**

## **СУБЪЕКТИВНЫЕ СИМПТОМЫ ПРИ ПАТОЛОГИИ ОРГАНА ЗРЕНИЯ И ЕГО ПРИДАТОЧНОГО АППАРАТА И АНАМНЕЗ**

### **Исследование субъективных симптомов**

Одним из наиболее важных навыков является точный и эффективный расспрос жалоб и сбор анамнеза.

Две основные группы жалоб пациента с патологией органа зрения:

#### **1. Жалобы на нарушение зрения:**

- жалобы на снижение остроты зрения (вдаль и/или вблизи) Могут быть связаны с:
	- нарушением прозрачности оптических сред: роговицы (например, при рубцовых помутнениях, кератите, синдроме «сухого глаза», иридоциклите), влаги передней камеры (например, при иридоциклите), хрусталика (катаракте), стекловидного тела (деструкции стекловидного тела)
	- § аномалиями рефракции и аккомодации (миопией, гиперметропией, астигматизмом, пресбиопией, привычным избыточным напряжением аккомодации, спазмом аккомодации и др.)
	- § патологией сетчатки (например, при возрастной макулярной дегенерации (ВМД), глаукоме, отслойке сетчатки)
	- § патологией зрительного нерва и других частей проводящих путей зрительного анализатора (например, при частичной атрофии зрительных нервов, неврите зрительного нерва, внутричерепных новообразованиях)
- снижение зрения при недостаточном освещении Могут быть связаны с пигментной дегенерацией сетчатки, гиповитаминозом А и В2, глаукомой, миопией высокой степени, хориоретинитом.
- нарушения зрения, связанные с дефектами поля зрения Косвенно на изменения полей зрения могут указывать жалобы пациента на то, что он наталкивается на предметы, находящиеся сбоку от него, невозможность полностью прочитать строку текста и т.д.

### - двоение

Может быть связано с:

- патологией экстраокулярных мышц (параличами, парезами)
- § нарушением положения глаза в орбите (экзофтальмом различного генеза, дакриоаденитом, смещением глазного яблока при переломах костей орбиты и др.)
- искажение видимых линий и предметов (метаморфопсия) Может быть связано с:
	- § очаговыми поражениями сетчатки (например, ВМД)
	- § изменениями роговицы (например, при рубцовых помутнениях, астигматизме)
	- § патологией хрусталика (например, при начальной катаракте, подвывихе (сублюксации) хрусталика)
- зрительные явления в виде молний, искр, зигзагообразных линий (фотопсии) Могут быть связаны с:
	- § сосудистыми нарушениями (например, спазмом артериол сетчатки, мигрень
	- § патологией стекловидного тела (задней отслойкой стекловидного тела, витреомакулярным тракционным синдромом)
	- § патологией сетчатки и зрительного нерва (например, разрывом сетчатки, другими периферическими витреохориоретинальными дистрофиями (ПВХРД))

- жалобы на ненормальные цветовые ощущения (хроматопсии) Могут быть связаны с:

- § патологией роговицы (например, отеком роговицы при приступе закрытоугольной глаукомы (ЗУГ))
- § кровоизлиянием в стекловидное тело (эритропсия красное окрашивание)
- § патологией сетчатки (например, ВМД)
- § отравлением некоторыми химическими веществами (ксантопсия жалобы на желтое окрашивание предметов, появляется при отравлении препаратами наперстянки, пикриновой кислотой, амилнитритом, сантонином, фенитоином, фенацетином, эфиром, хромовой кислотой)

## **2. Жалобы на боли в глазу, периорбитальной области:**

- жалобы на выраженные боли в глазу Могут быть связаны с:
	- § воспалительной патологией роговицы, радужки и цилиарного тела (кератитами, иритами, иридоциклитами)
	- § глаукомой (например, при приступе ЗУГ)
	- § травмой глаза
- жалобы на неприятные ощущения в глазах (сухость, жжение, «песок», резь и т.д.) Могут быть связаны с:
	- § воспалительными и аллергическими заболеваниями век и конъюнктивы (блефаритами, конъюнктивитами)
	- синдромом «сухого глаза»
- жалобы на быструю утомляемость, боли в глазах при длительной работе на близком расстоянии

Могут быть связаны с:

некорригированными аномалиями рефракции и нарушением аккомодации (например, при гиперметропии, пресбиопии)

### **Сбор анамнеза**

1. История настоящего заболевания глаза:

- Когда началось заболевание.

Наиболее часто пациенты связывают начало заболевания с появлением какого-либо серьезного симптома, например, значительного снижения зрения, появления искажений.

- Как началось заболевание: внезапно или постепенно.

Внезапное снижение зрения наиболее часто происходит по причине сосудистых нарушений (например, передняя ишемическая оптическая нейропатия, окклюзия центральной артерии сетчатки (ЦАС), окклюзии центральной вены сетчатки (ЦВС)) или кровоизлияний (например, гемофтальм, экссудативная форма ВМД).

Постепенное снижение зрения обычно связано с дегенеративным процессом (например, катаракта, ВМД, дистрофии роговицы).

- Болезненность.

Снижение зрения, сопровождающееся болевыми ощущениями часто связано с воспалительной патологией переднего отрезка глаза (кератитами, передним увеитом), а также с острым приступом глаукомы, невритом зрительного нерва, патологией орбиты, гигантоклеточным височным артериитом.

- Транзиторный или постоянный характер жалоб.

Транзиторная потеря зрения может быть связана с временным нарушением кровоснабжения (например, гигантоклеточный височный артериит, синдром позвоночной артерии, amaurosis fugas (временный амавроз)).

Длительно сохраняющееся снижение зрения свидетельствует о структурных или необратимых изменениях (например, кровоизлияние в стекловидное тело, макулярная дегенерация).

- Односторонний или двусторонний характер нарушения. Односторонний характер нарушения может свидетельствовать о локальном повреждении, двусторонний характер – о распространенном или системном процессе.

- Характер снижения зрения: размытость, затуманивание или искажения. Размытость или затуманивание зрения могут быть связаны с патологией любой части зрительного анализатора: от роговицы до коры головного мозга; наиболее часто подобные жалобы связаны с нарушением рефракции, катарактой или макулярной дегенерацией. Искажения часто связаны с патологией макулярной области, но также могут

беспокоить пациента и при высоких степенях нарушения рефракции (аметропии высокой степени, астигматизм) или при иных патологиях.

- Иные проблемы со зрением. Нарушения полей зрения могут быть связаны с сосудистой патологией (например, окклюзии ЦВС или ее ветвей, передняя ишемическая оптическая нейропатия), патологией зрительного нерва, отслойкой сетчатки, компрессией хиазмы или патологией в корковых центрах зрительного анализатора.

- 3. Предшествующие заболевания глаза, наличие аномалий рефракции, травмы органа зрения, перенесенные операции
- 4. Общий анамнез:
	- имеющиеся хронические заболевания (гипертоническая болезнь, сахарный диабет, ревматологические заболевания, хронические воспалительные заболевания);
	- перенесенные острые воспалительные заболевания.
- 5. Наследственный анамнез

Сбор наследственного анамнеза важен, как при диагностике наследственных заболеваний, таких как пигментный ретинит или некоторые дистрофии роговицы, первичная открытоугольная глаукома, так и при диагностировании инфекционных заболеваний (например, конъюнктивит, туберкулез и др.).

- 6. Социальный анамнез:
	- курение,
	- употреблении алкоголя,
	- возможные профессиональные вредности.
- 7. Аллергологический анамнез и прием лекарственных препаратов:
	- прием различных лекарственных средств,
	- наличие аллергических реакций, в том числе на ранее используемые лекарственные препараты, глазные капли (это может сузить круг терапевтических возможностей).

# **Практическое занятия №9**

(клиническое практическое занятие)

## **Тема: Решение ситуационных задач. Защита офтальмопаспорта**